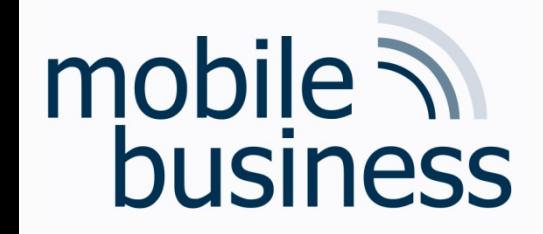

#### *Exercise 2 - Cryptography*

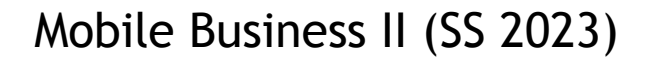

#### Dr. Ahad Niknia

Chair of Mobile Business and Multilateral Security Goethe University Frankfurt a. M.

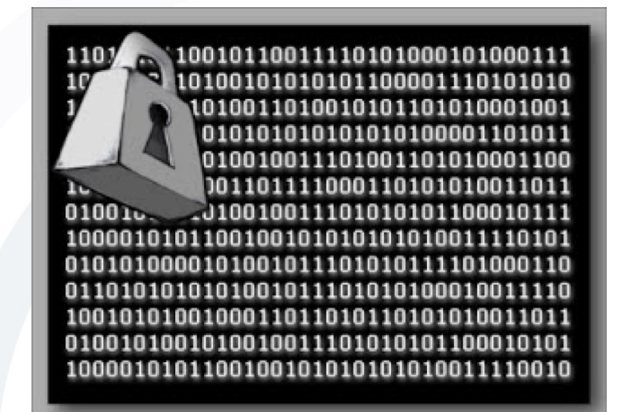

**……**

**. . .**

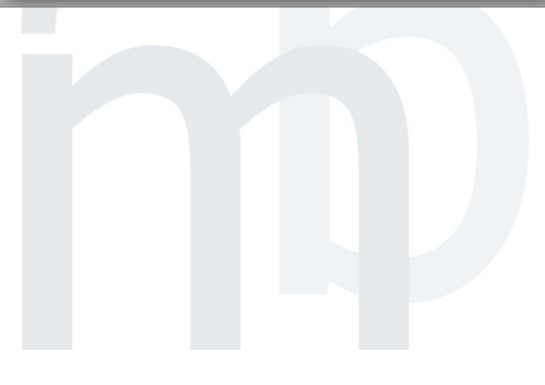

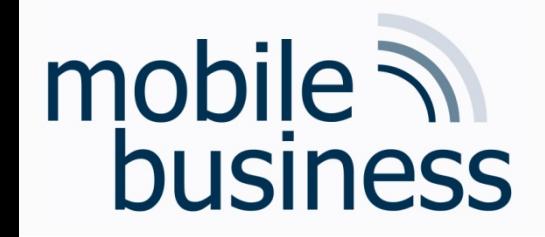

**Exercise 1: Caesar Cipher** 

#### • Decrypt the following word, encrypted with the Caesar cipher:

### **JYFWAVNYHWOF**

**. . .**

#### Caesar Cipher

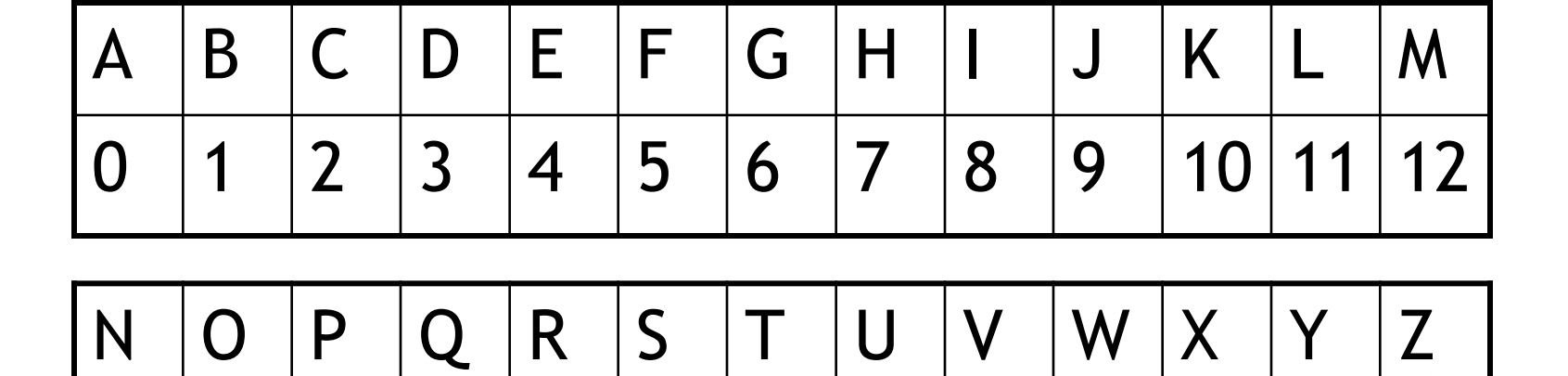

13 14 15 16 17 18 19 20 21 22 23 24 25

- We assign a number for every character.
- This enables us to calculate with letters as if they were numbers.

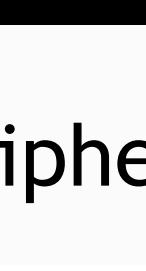

**……**

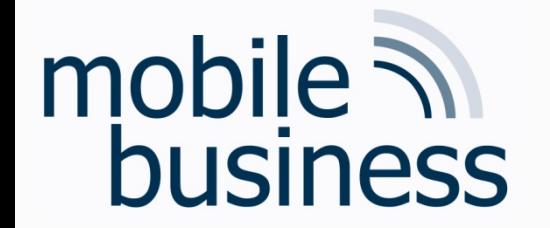

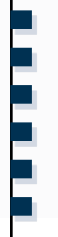

**Caesar Cipher** 

## mobile **and**<br>business

### ■ Encryption:

- 1. Assign numbers to characters (A=0, B=1,...)
- 2. Choose key k (0,..., 25)
- 3. Compute (num(char)  $+$  k) mod 26, where char is the character to encrypt and  $num(x)$ the number assigned to character x (e.g.  $num(A) = 0$

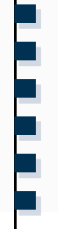

#### Caesar Cipher

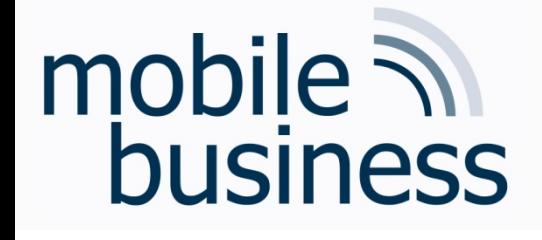

- How to decrypt?
- Decryption:
	- 1. Choose key k (0,…, 25)
	- 2. Assign numbers to characters (A=0, B=1,…)
	- 3. Compute (num(char) k) mod 26, where char is the character to encrypt and  $num(x)$ the number assigned to character x
	- 4. Repeat steps for all characters
	- 5. Stop, if decrypted word makes sense

**. . .**

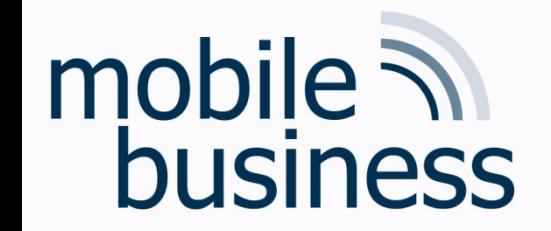

#### **Caesar Cipher: Example**

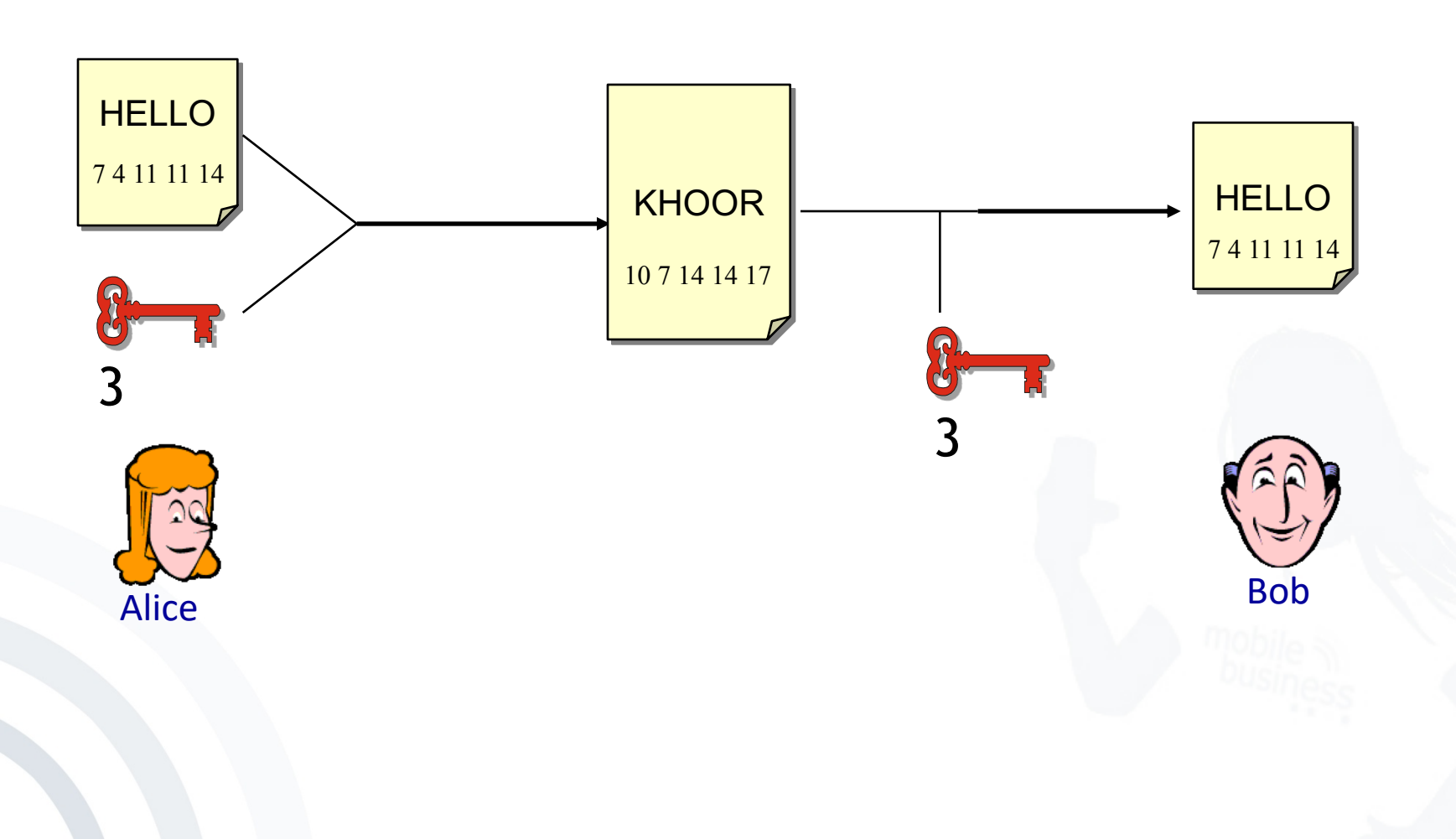

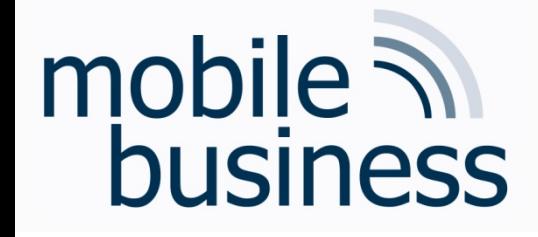

Caesar Cipher

#### § Let's try:

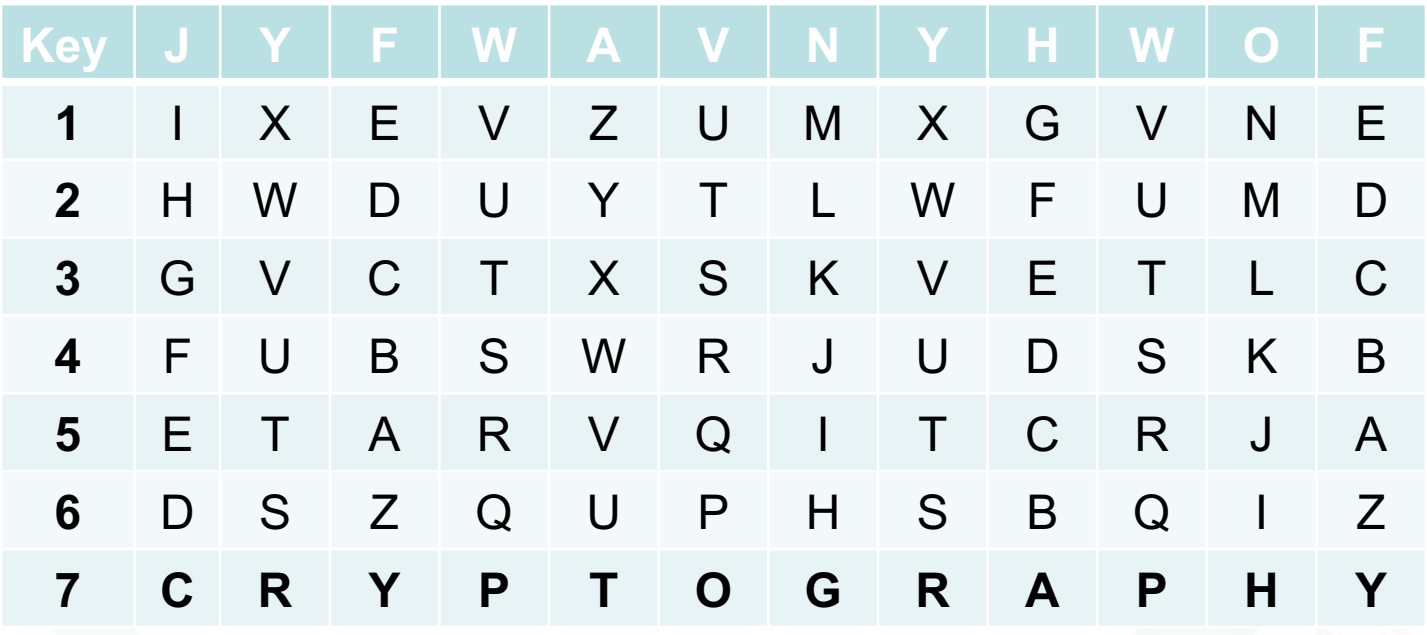

**. . .**

**……**

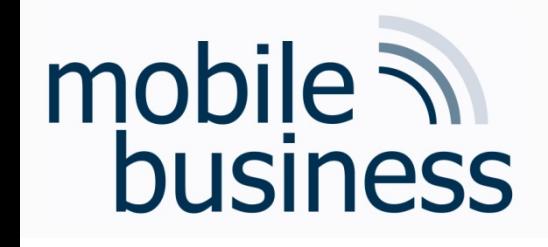

- Very simple form of encryption.
- The encryption and decryption algorithms are very easy and fast to compute.
- It uses a very limited key space  $(n=26)$
- Therefore, the encryption is very easy and fast to compromise.

# **……**

# mobile **and**<br>business

#### Some Cool Stuff! Can a Tool Decrypt This?

pelcgbtencul cevbe gb gur zbqrea ntr jnf rssrpgviryl flabalzbhf jvgu rapelcgvba, gur pbairefvba bs vasbezngvba sebz n ernqnoyr fgngr gb nccnerag abafrafr. gur bevtvangbe bs na rapelcgrq zrffntr funerq gur qrpbqvat grpuavdhr arrqrq gb erpbire gur bevtvany vasbezngvba bayl jvgu vagraqrq erpvcvragf, gurerol cerpyhqvat hajnagrq crefbaf gb qb gur fnzr. fvapr jbeyq jne v naq gur nqirag bs gur pbzchgre, gur zrgubqf hfrq gb pneel bhg pelcgbybtl unir orpbzr vapernfvatyl pbzcyrk naq vgf nccyvpngvba zber jvqrfcernq. zbqrea pelcgbtencul vf urnivyl onfrq ba zngurzngvpny gurbel naq pbzchgre fpvrapr cenpgvpr; pelcgbtencuvp nytbevguzf ner qrfvtarq nebhaq pbzchgngvbany uneqarff nffhzcgvbaf, znxvat fhpu nytbevguzf uneq gb oernx va cenpgvpr ol nal nqirefnel. vg vf gurbergvpnyyl cbffvoyr gb oernx fhpu n flfgrz ohg vg vf vasrnfvoyr gb qb fb ol nal xabja cenpgvpny zrnaf. gurfr fpurzrf ner gurersber grezrq pbzchgngvbanyyl frpher; gurbergvpny nqinaprf, r.t., vzcebirzragf va vagrtre snpgbevmngvba nytbevguzf, naq snfgre pbzchgvat grpuabybtl erdhver gurfr fbyhgvbaf gb or pbagvahnyyl nqncgrq. gurer rkvfg vasbezngvba-gurbergvpnyyl frpher fpurzrf gung cebinoyl pnaabg or oebxra rira jvgu hayvzvgrq pbzchgvat cbjre—na rknzcyr vf gur bar-gvzr cnq—ohg gurfr fpurzrf ner zber qvssvphyg gb vzcyrzrag guna gur orfg gurbergvpnyyl oernxnoyr ohg pbzchgngvbanyyl frpher zrpunavfzf.

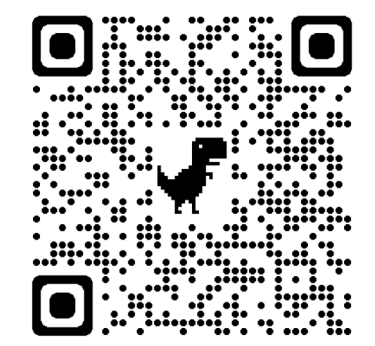

<http://nayuki.eigenstate.org/page/automatic-caesar-cipher-breaker-javascript>

**. . .**

#### Cryptanalysis

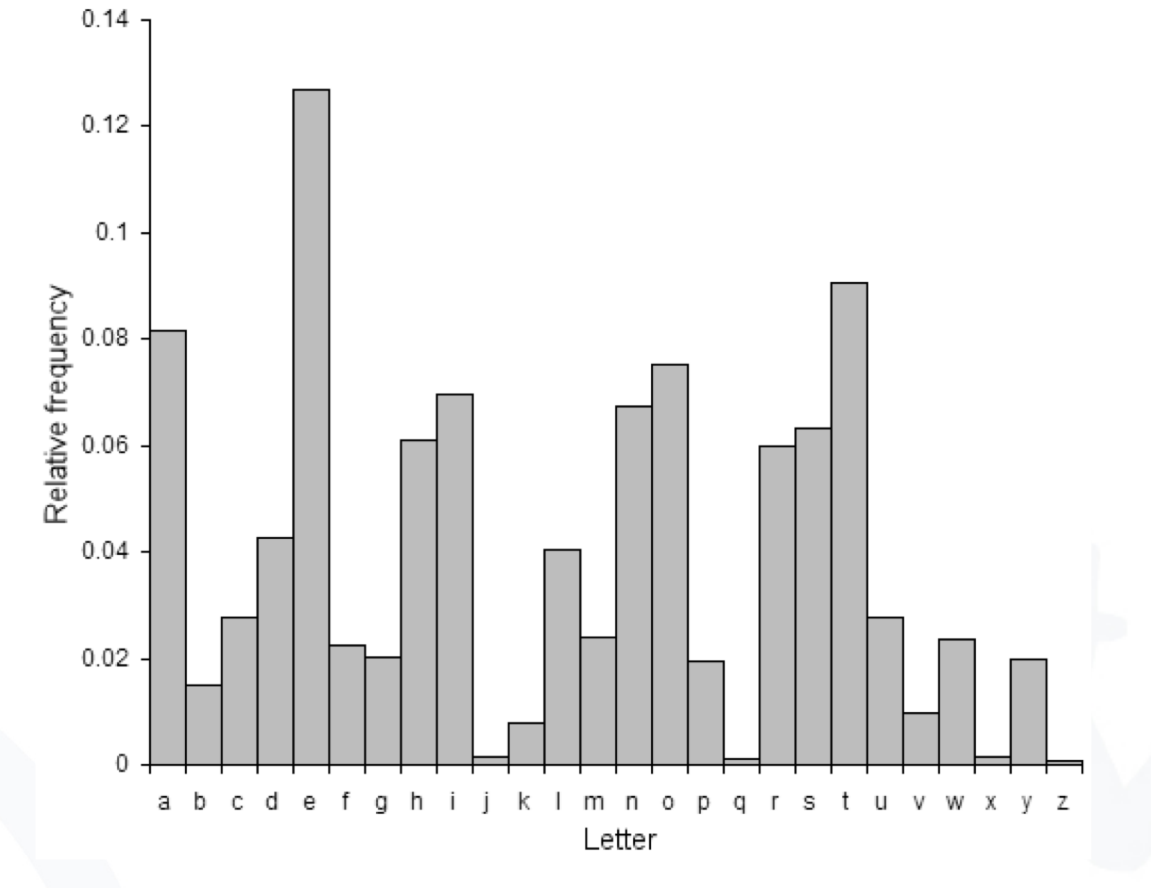

English letters frequency

# mobile **and**<br>business

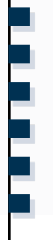

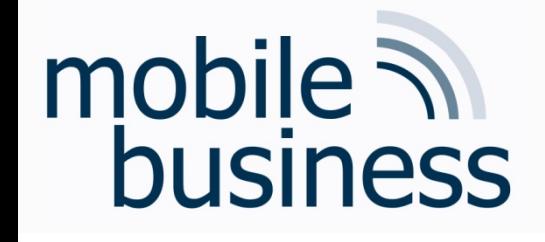

- Imagine the following situation: Alice wants to share a secret with Bob and therefore sends an 1. encrypted message to Bob.
	- 1.1 Sketch the process by using symmetric encryption/decryption.
		- a. Complete the illustration by highlighting each step and adding all missing elements such as keys, involved 3<sup>rd</sup> parties,...

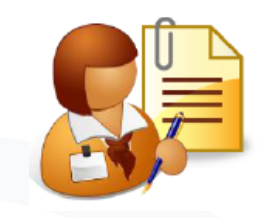

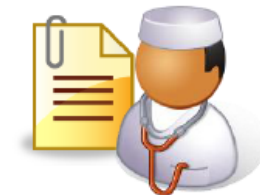

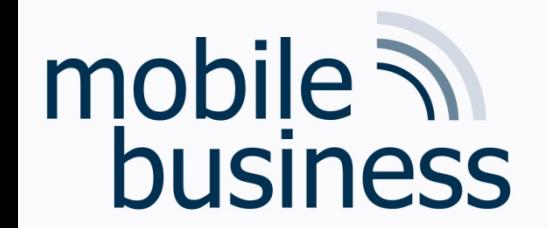

#### Exercise 2: Cryptosystems -**Symmetric Encryption**

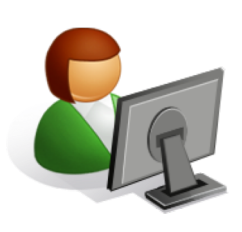

Alice

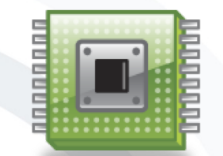

Key generator Area of attack

**Area of Trust** 

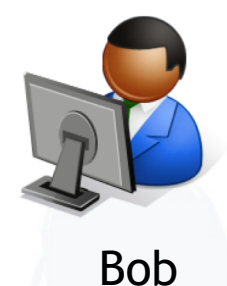

 $12$ 

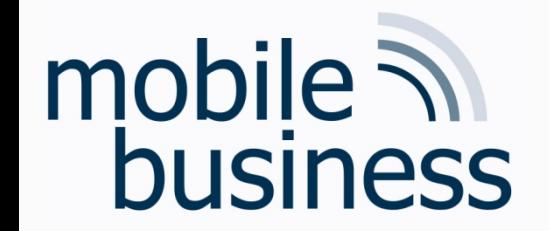

Key

generator

#### Exercise 2: Cryptosystems -**Symmetric Encryption**

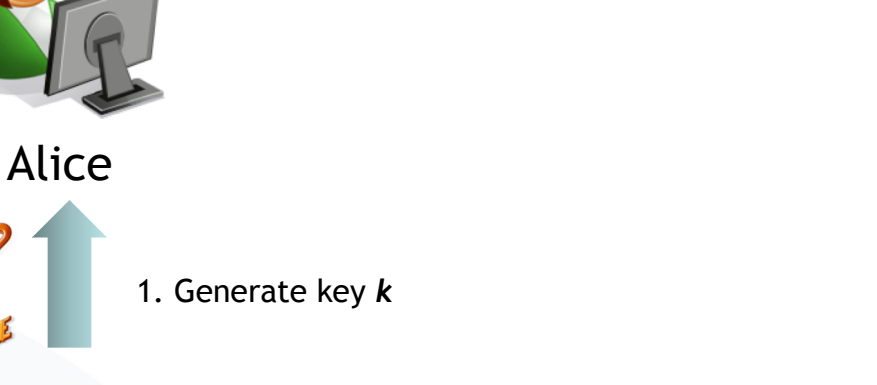

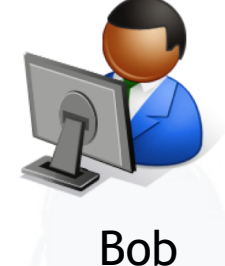

Area of attack

**Area of Trust** 

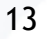

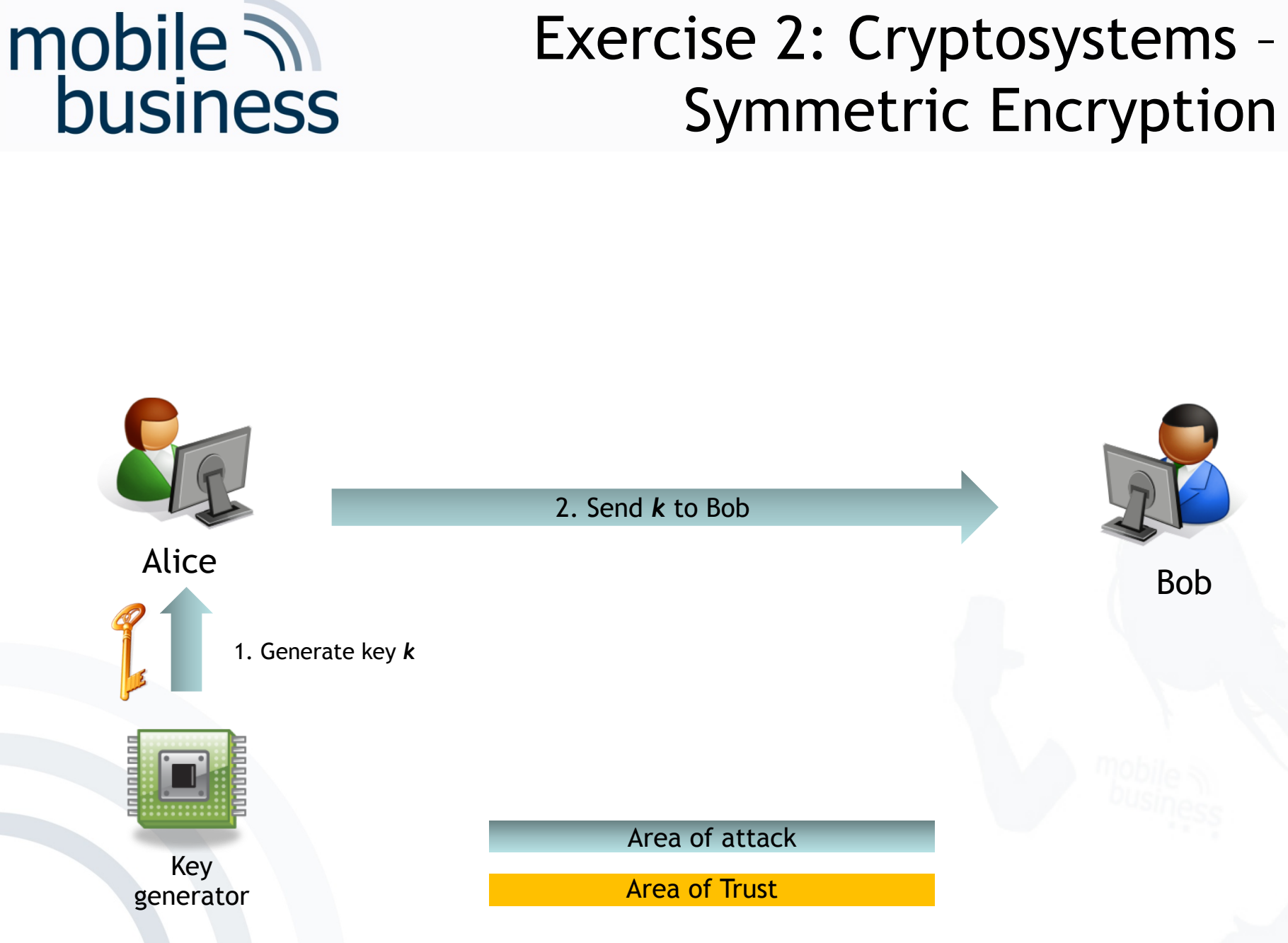

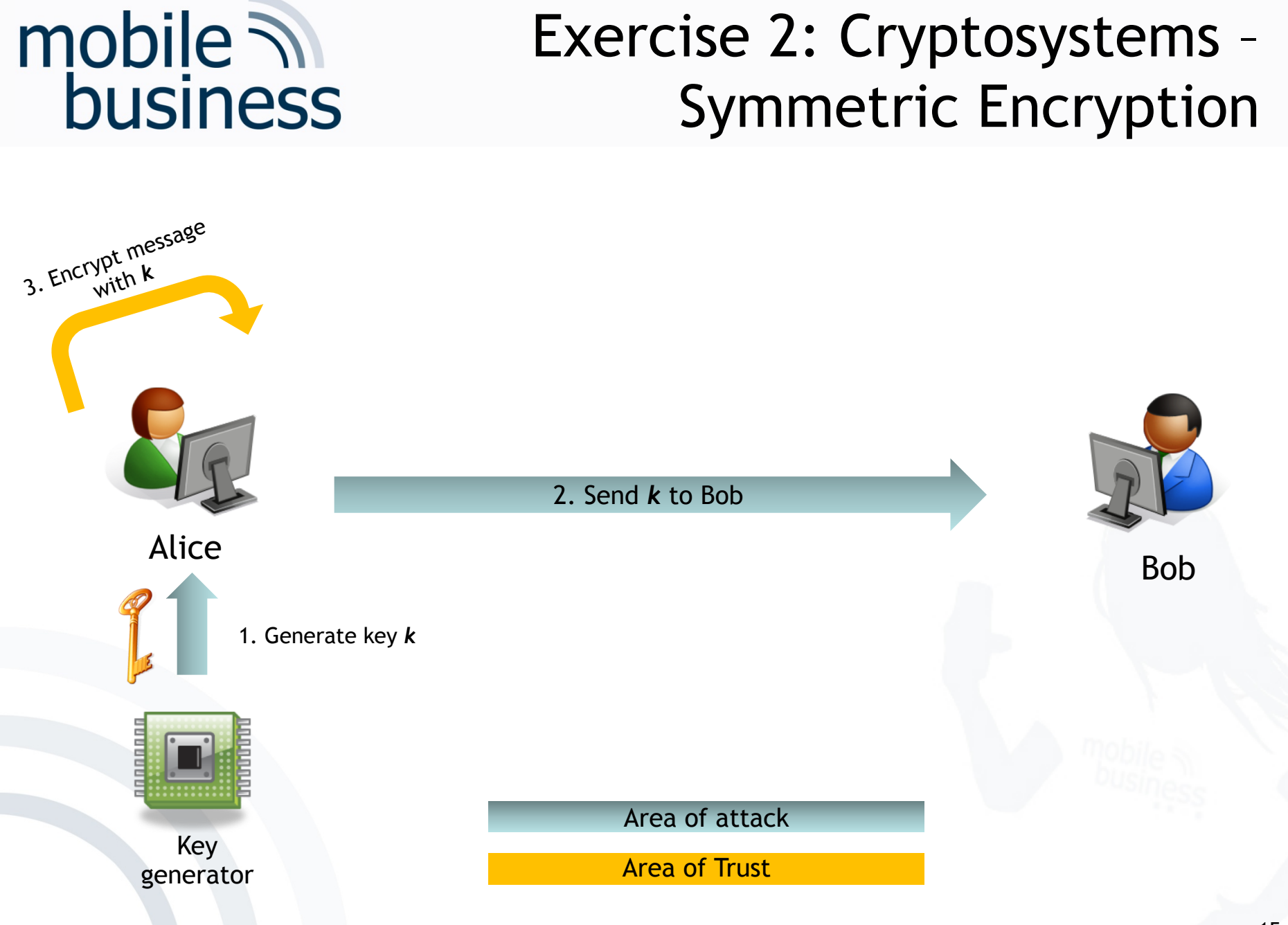

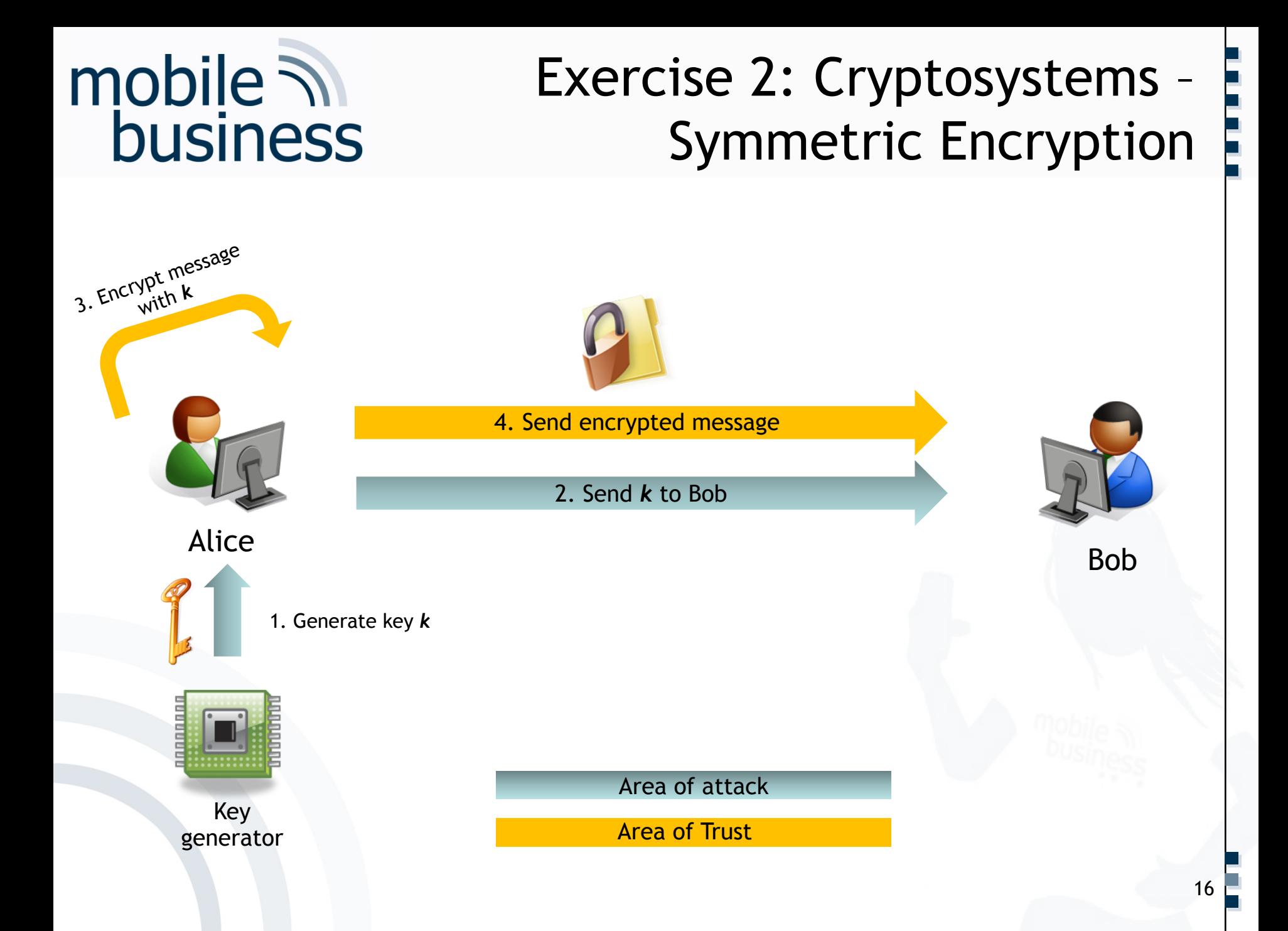

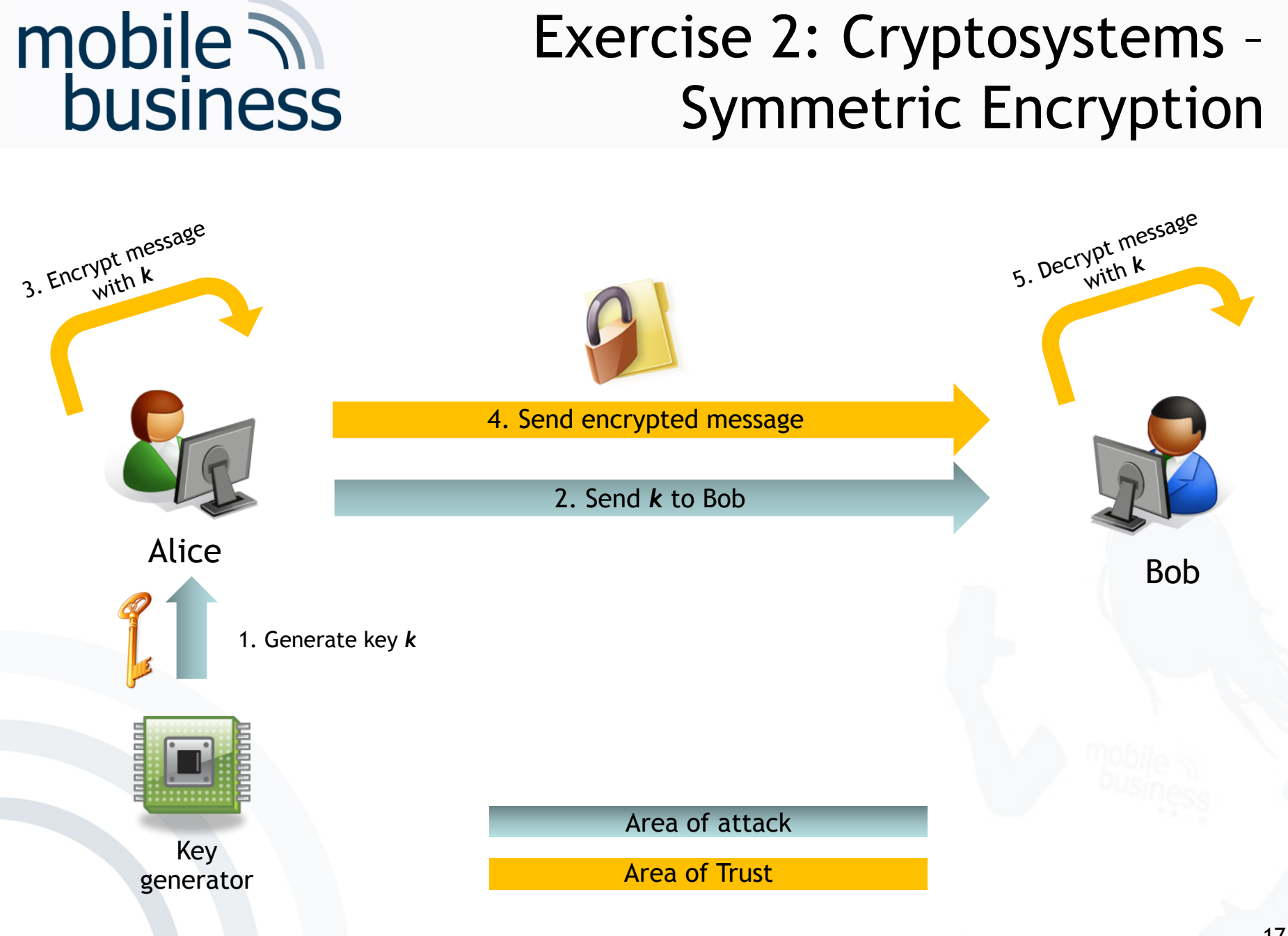

**. . .**

**……**

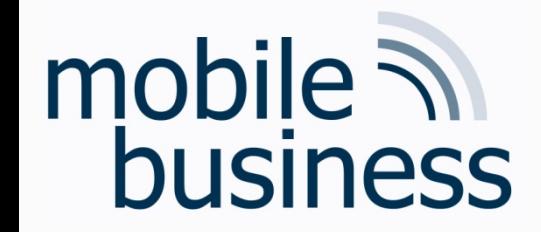

#### b. What are pre-conditions for this approach?

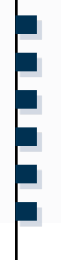

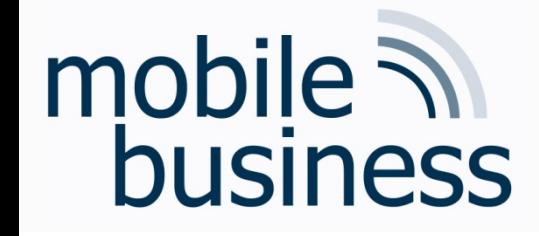

#### b. What are pre-conditions for this approach?

### $\rightarrow$  Generation of shared symmetric key  $\rightarrow$  Exchange of (secret) shared key  $\rightarrow$  Need for secure channel

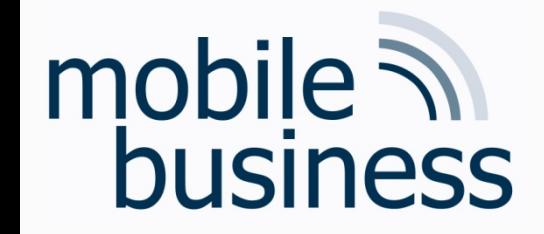

#### c. What are advantages and disadvantages of symmetric encryption/decryption?

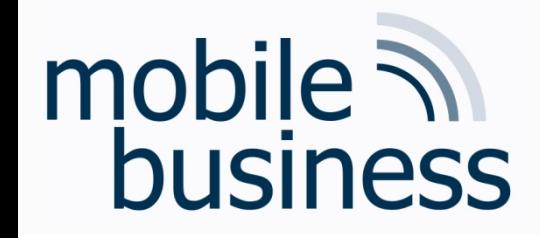

#### **Symmetric Encryption:** Advantage

#### **Advantage: Algorithms are very fast**

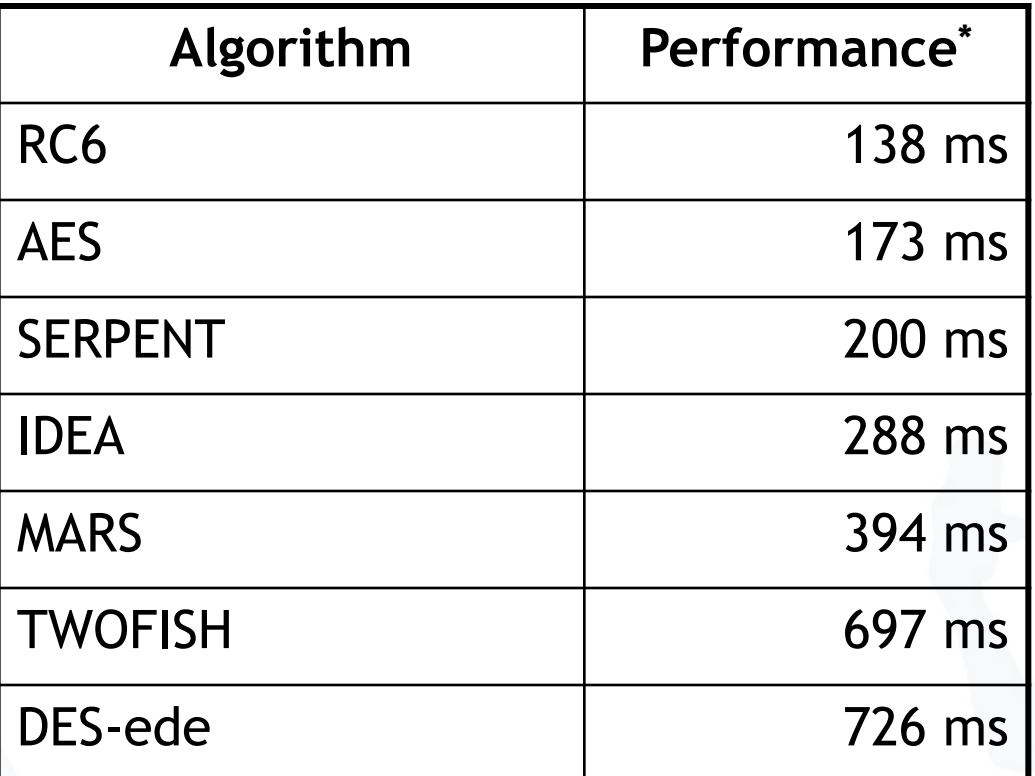

\*) Encryption of 1 MB-blocks with an Athlon 1GHz processor

[J. Buchmann 2005: Lecture Public Key Infrastrukturen, FG Theoretische Informatik, TU-Darmstadt]

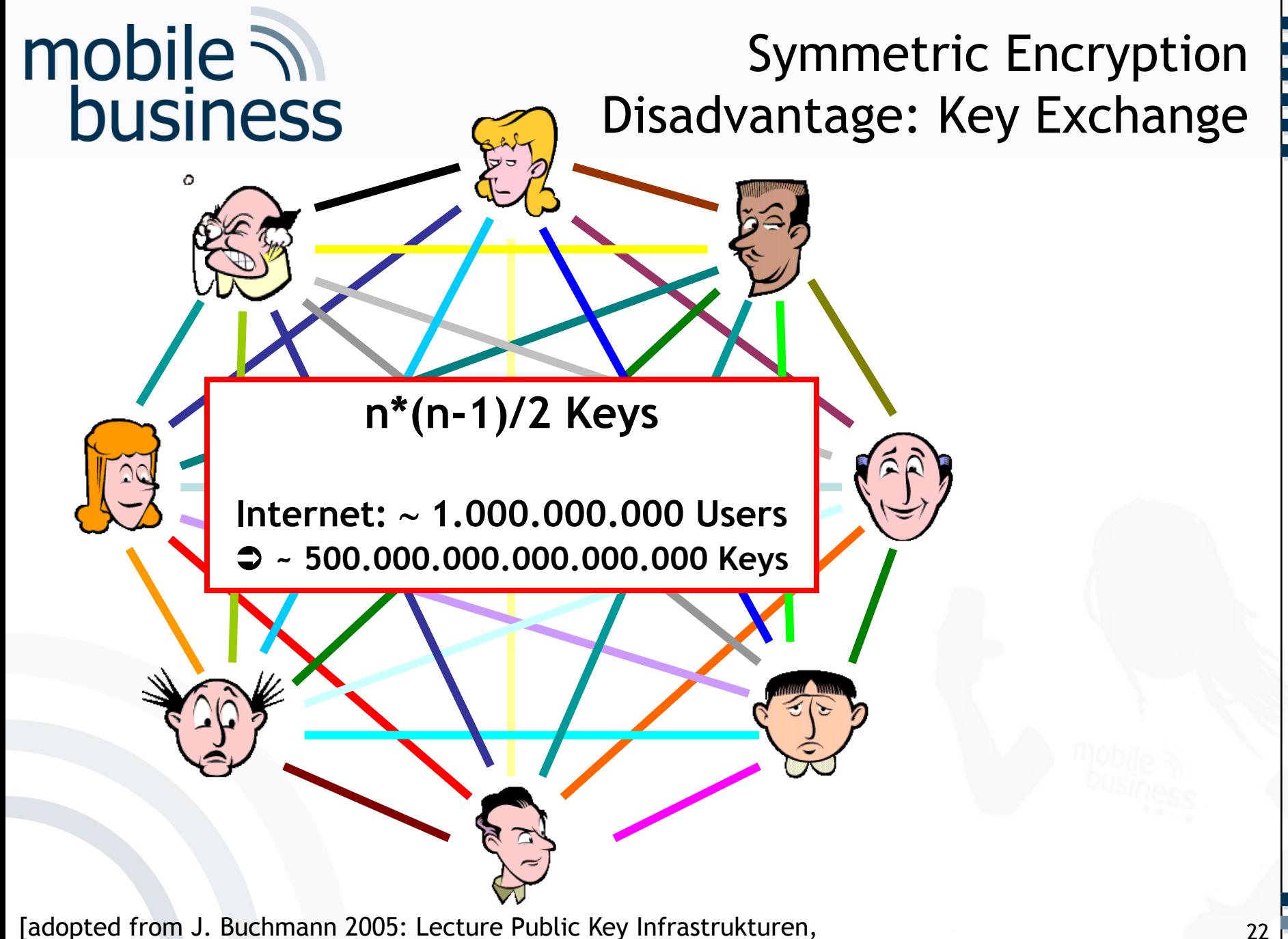

FG Theoretische Informatik, TU-Darmstadt]

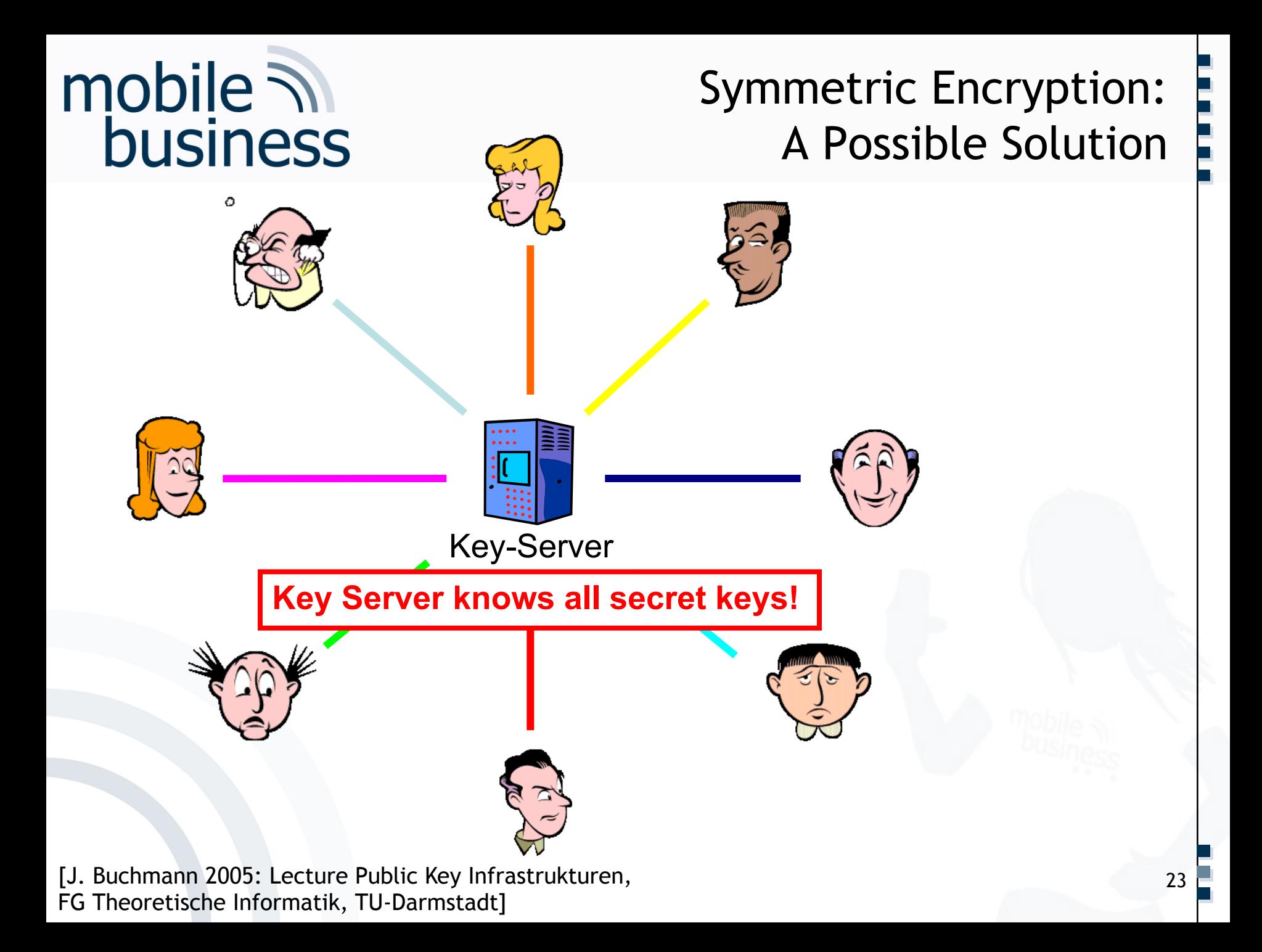

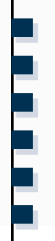

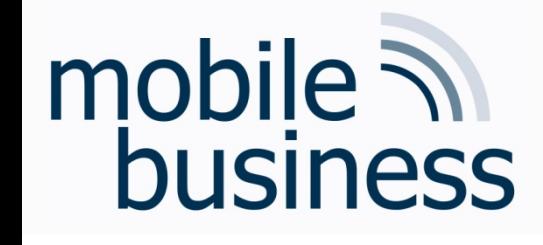

#### Exercise 2 - Asymmetric Encryption

- 1.2 Sketch the process by using asymmetric encryption/decryption.
	- a. Complete the illustration by highlighting each step and adding all missing elements such as keys, involved 3<sup>rd</sup> parties....

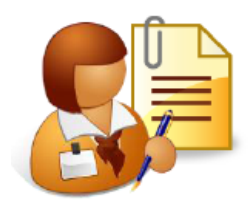

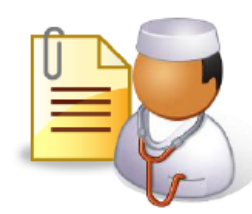

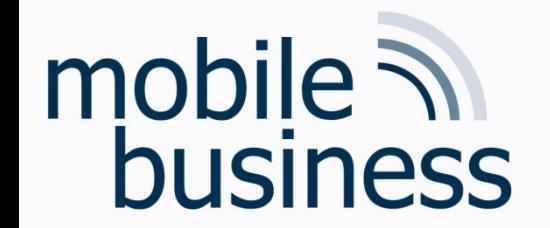

#### Exercise 2: Cryptosystems -**Asymmetric Encryption**

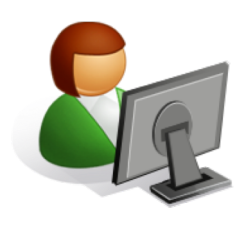

Alice

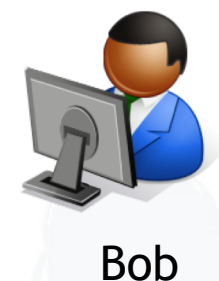

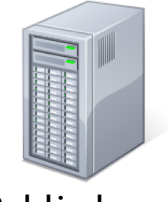

Public key server

**Area of Trust** 

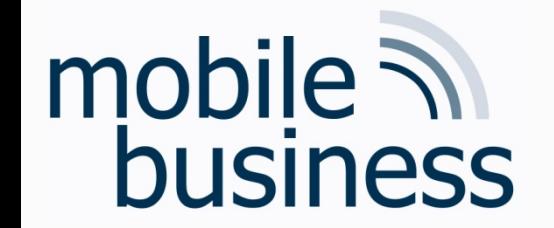

#### Exercise 2: Cryptosystems -**Asymmetric Encryption**

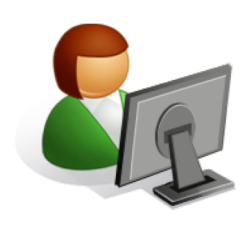

Alice

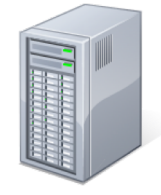

Public key server

**Bob** 1. Generate asym.<br>Key Pair (K<sub>pub</sub>, K<sub>priv)</sub>

**Area of Trust** 

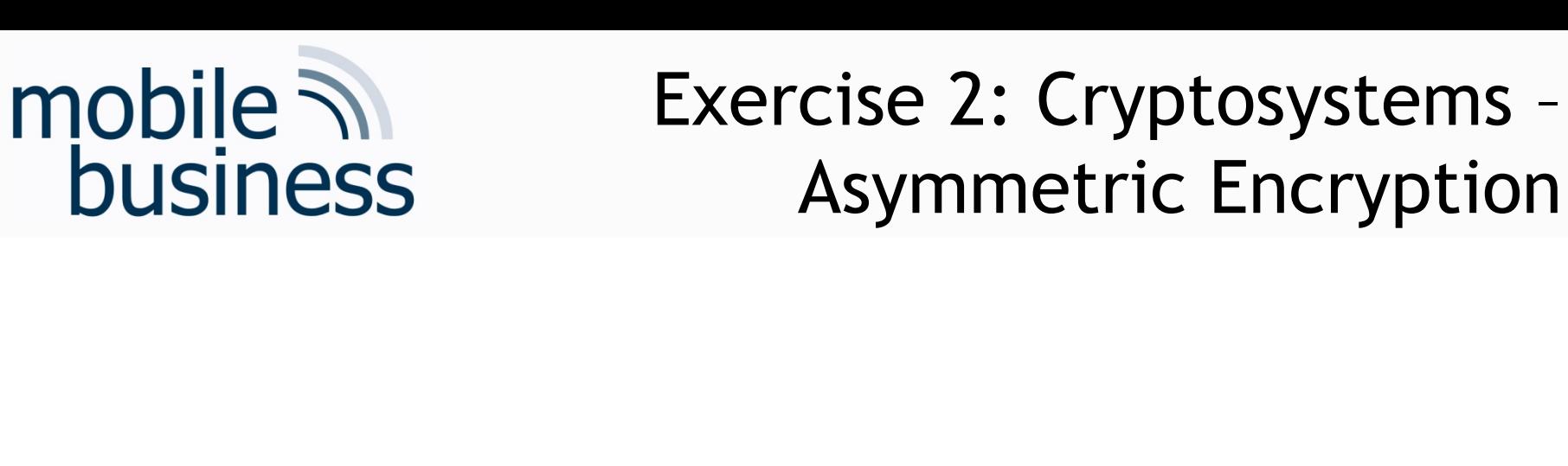

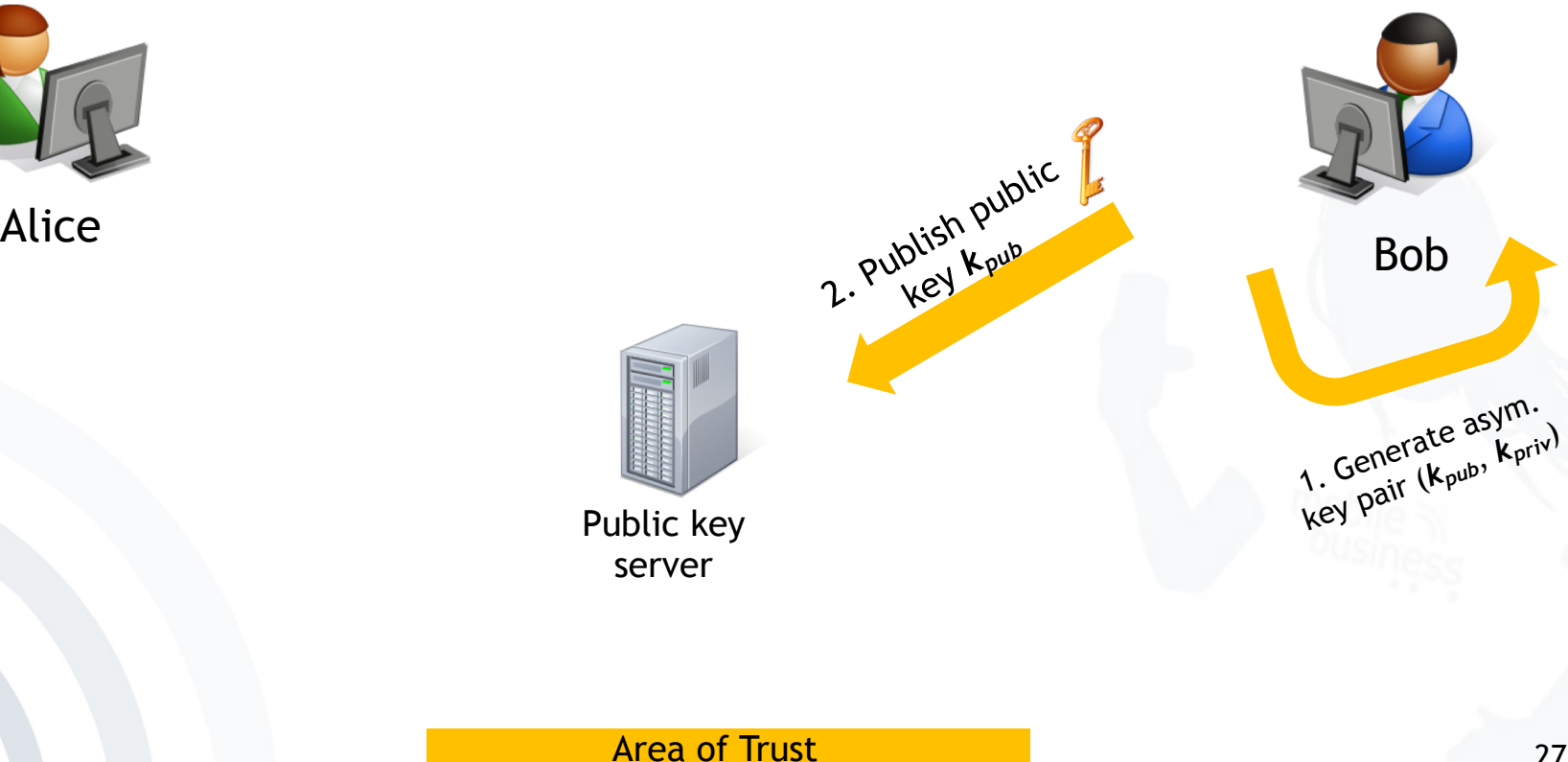

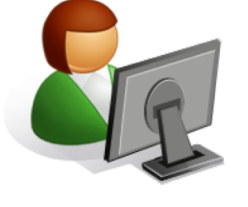

**. . .**

**……**

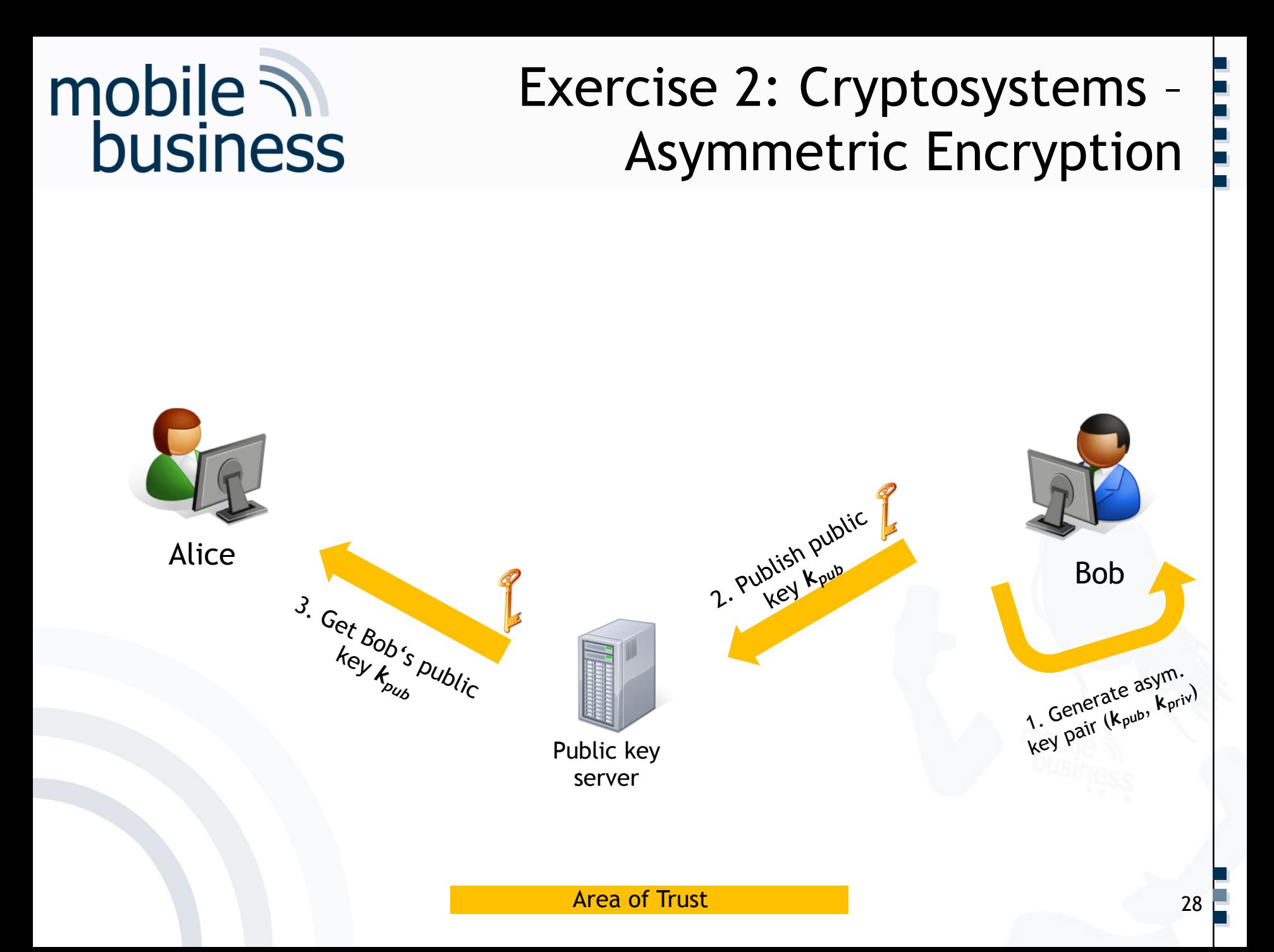

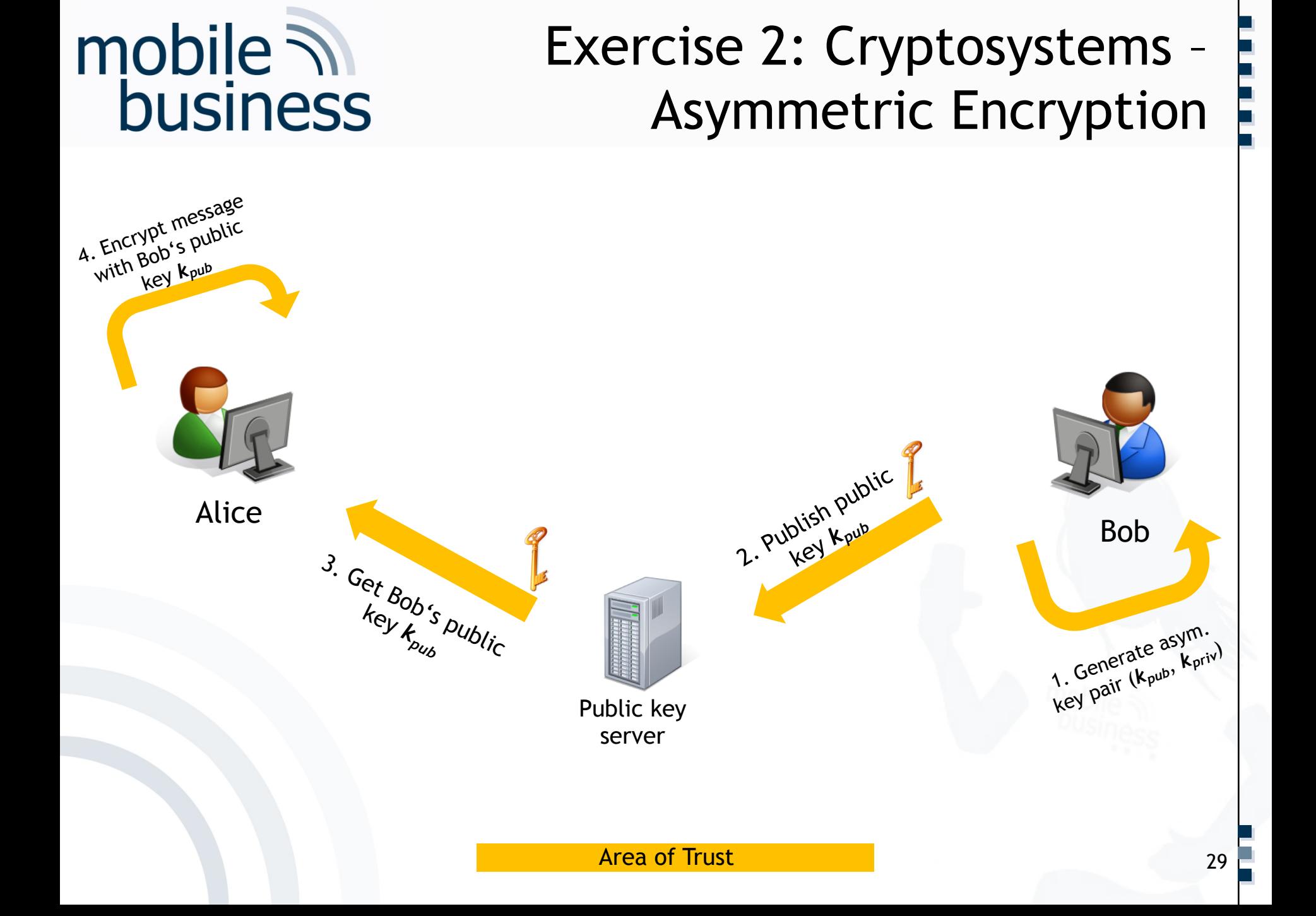

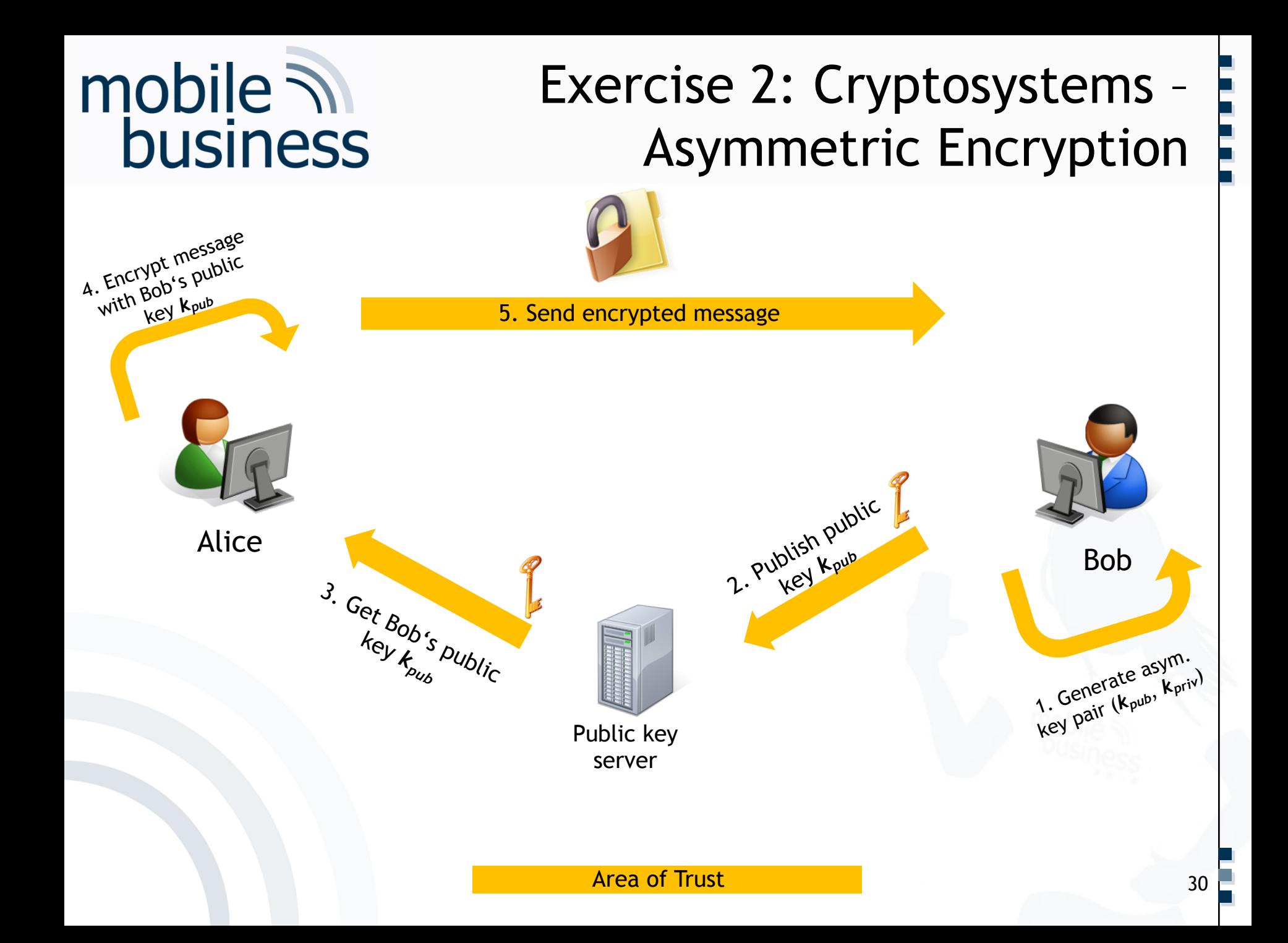

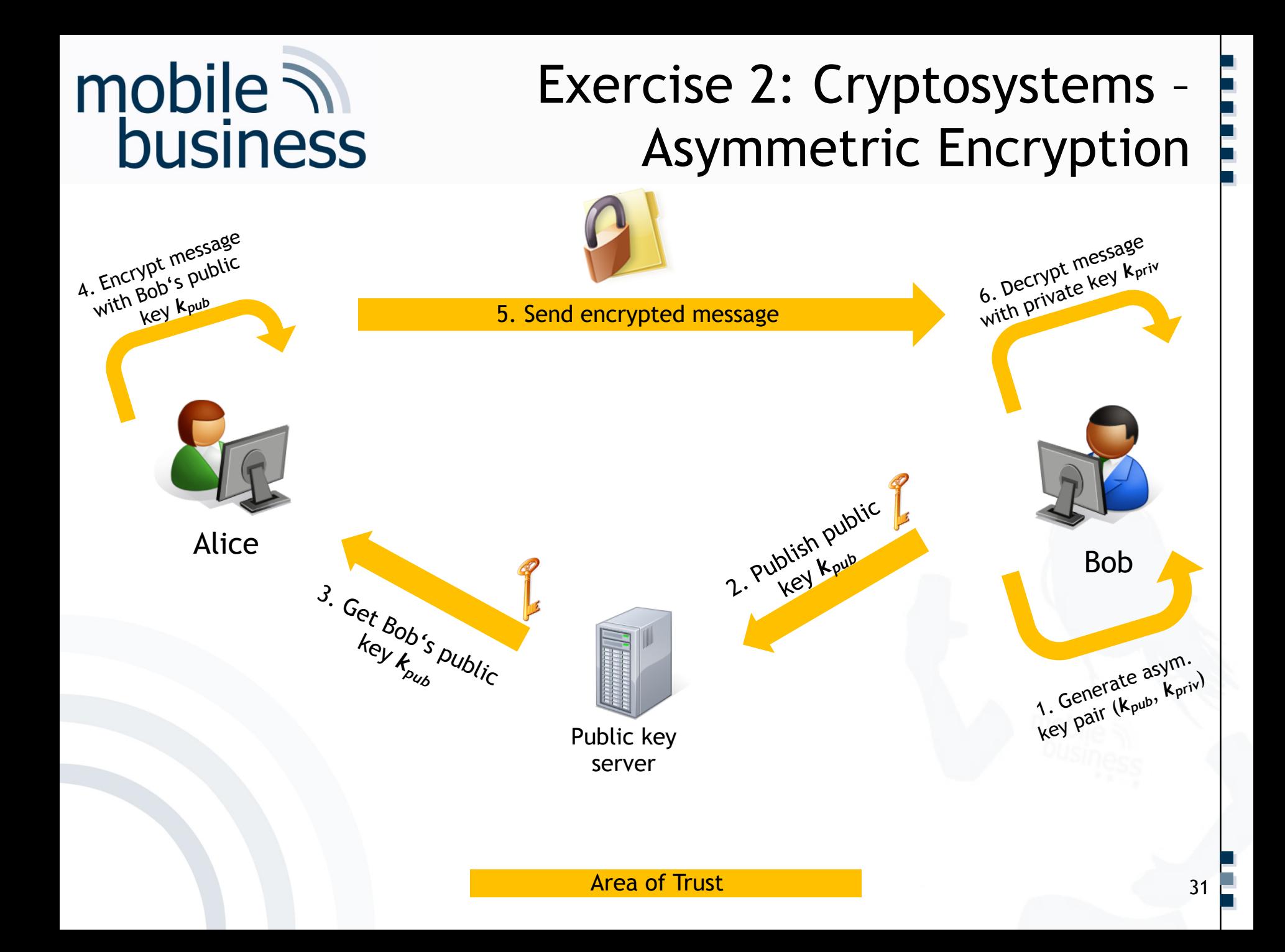

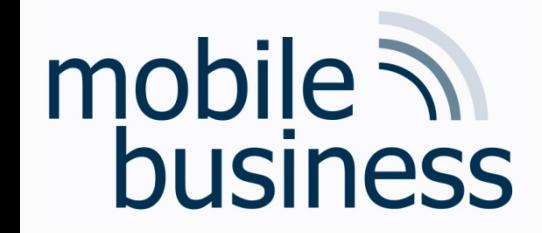

#### b. What are pre-conditions for this approach?

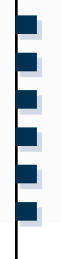

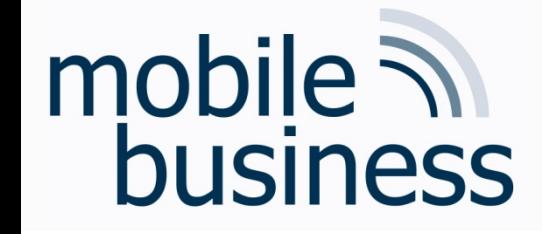

#### b. What are pre-conditions for this approach?

 $\rightarrow$  Generation of asymmetric key pairs  $\rightarrow$  Publishing public part of key  $\rightarrow$ Private key must be kept secret (!)

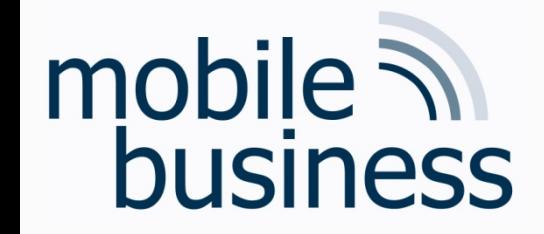

#### c. What are advantages and disadvantages of asymmetric encryption/decryption?

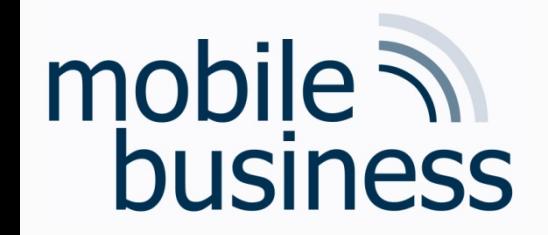

#### Performance of **Public Key Algorithms**

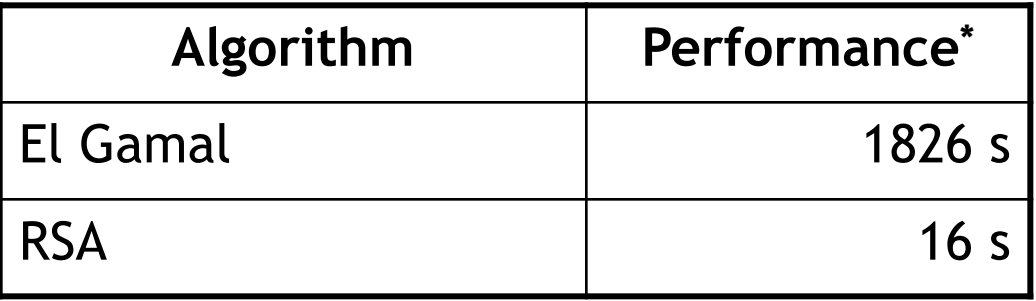

**Disadvantage:** 

**Complex operations** with very big numbers

#### **● Algorithms are very slow**

\*) Encryption of 1 MB-blocks with an Athlon 1GHz processor

[J. Buchmann 2005: Lecture Public Key Infrastrukturen, FG Theoretische Informatik, TU-Darmstadt]

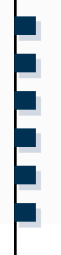

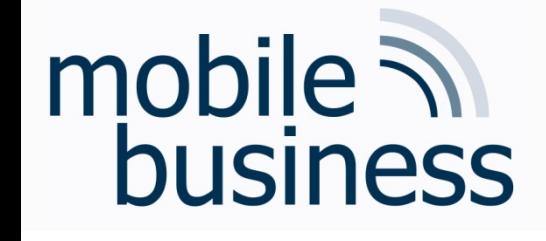

c. What are advantages and disadvantages of asymmetric encryption/decryption? Advantages:

- No secret must be shared
- Only one key per endpoint

Disadvantages:

- Algorithms are very slow
- Man-in-the-middle-attack

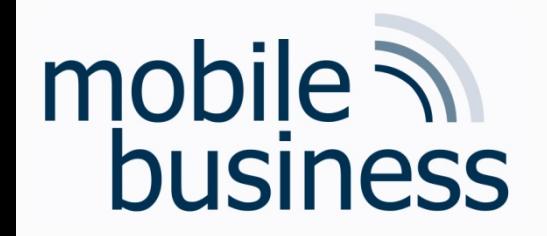

Attacks on Public Key Distribution

#### "Man in the middle attack"

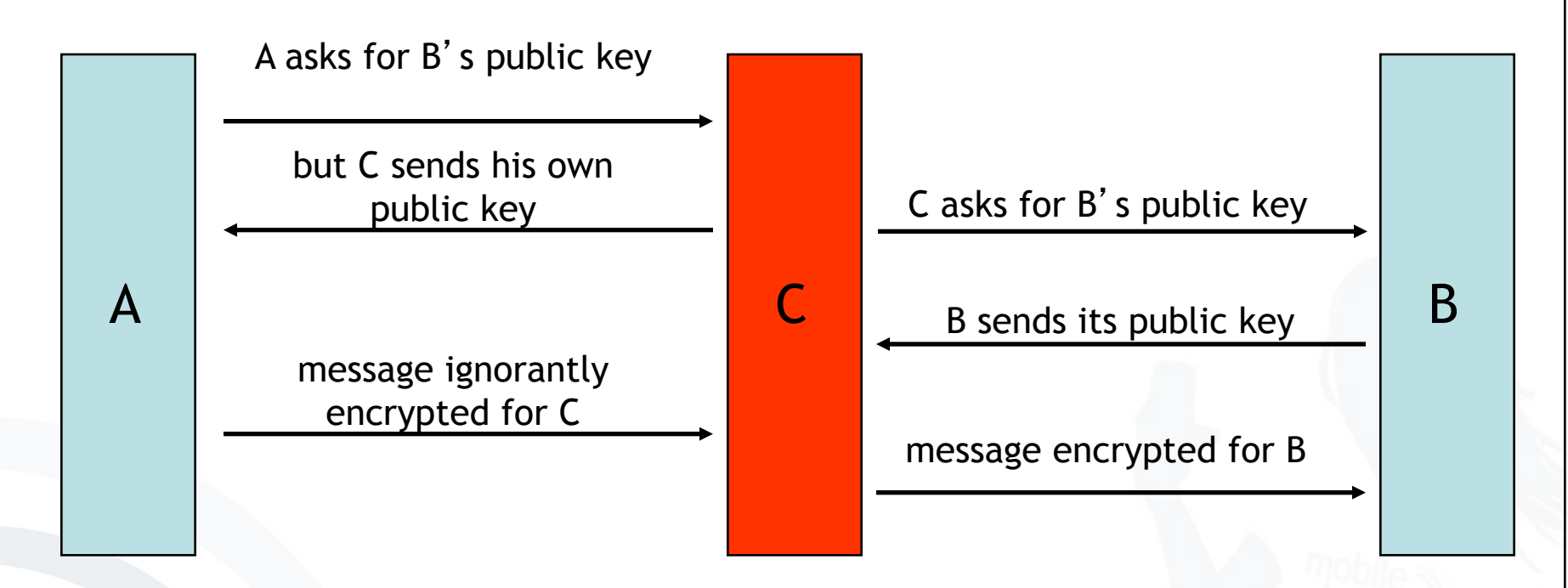

 $\Rightarrow$  Keys are certified, that means a third person/institution confirms (with its digital signature) the affiliation of the public key to a person

# mobile **and**<br>business

1.3 Sketch the process by using PGP.

Complete the illustration by highlighting each step and adding all missing elements a. such as keys, involved  $3^{rd}$  parties,...

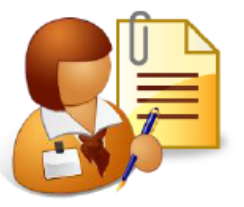

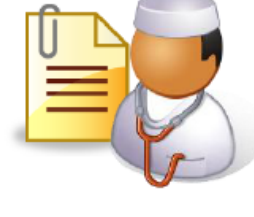

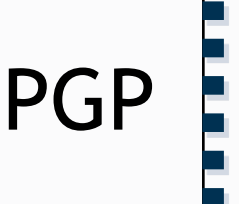

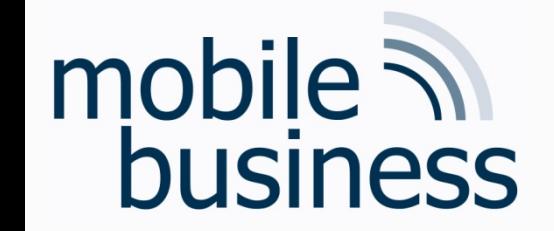

#### Exercise 2: Cryptosystems - PGP

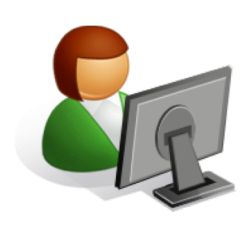

Alice

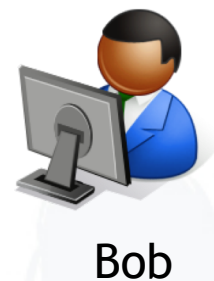

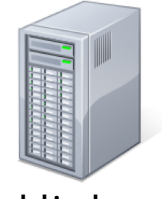

Public key server

Area of attack

**Area of Trust** 

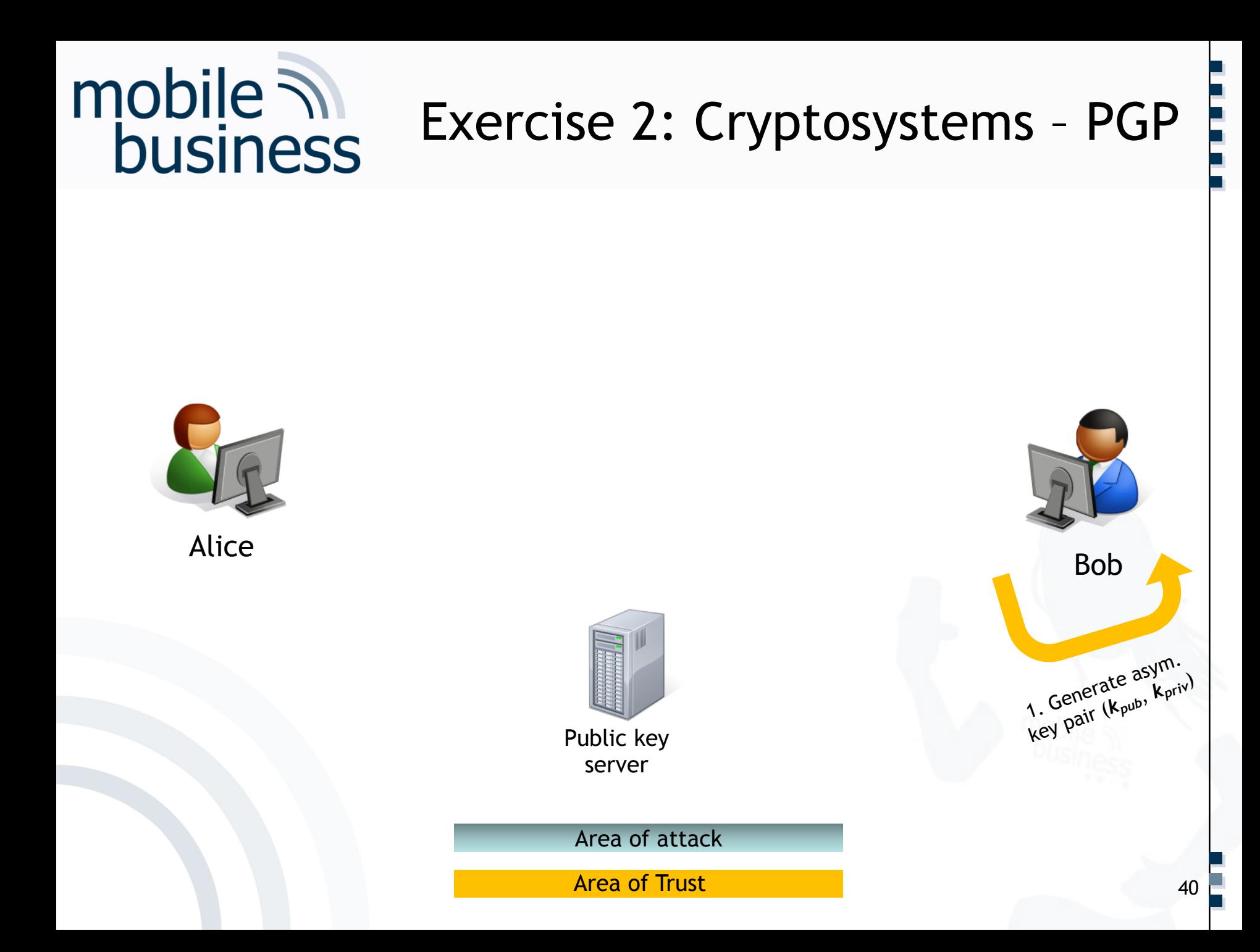

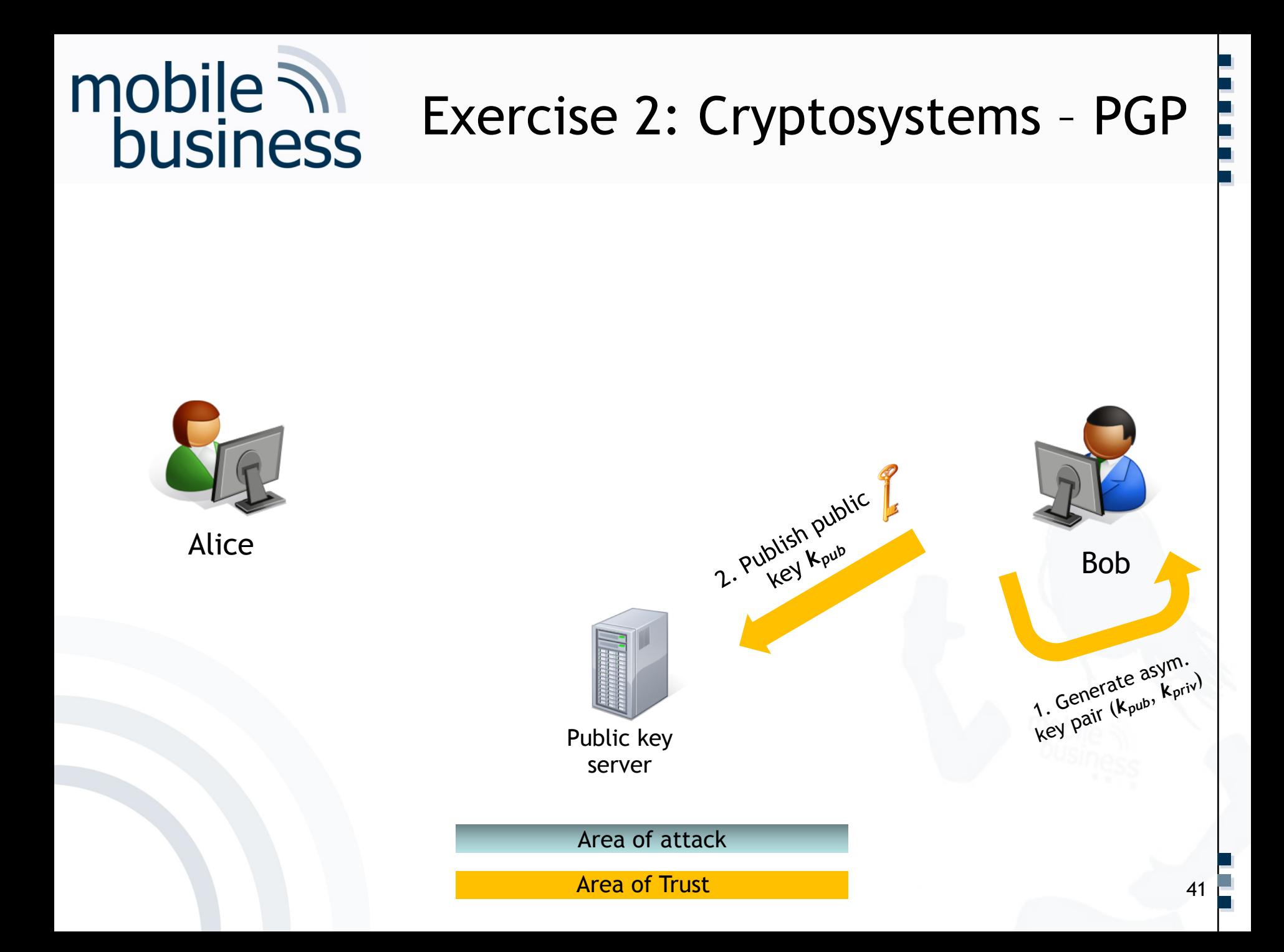

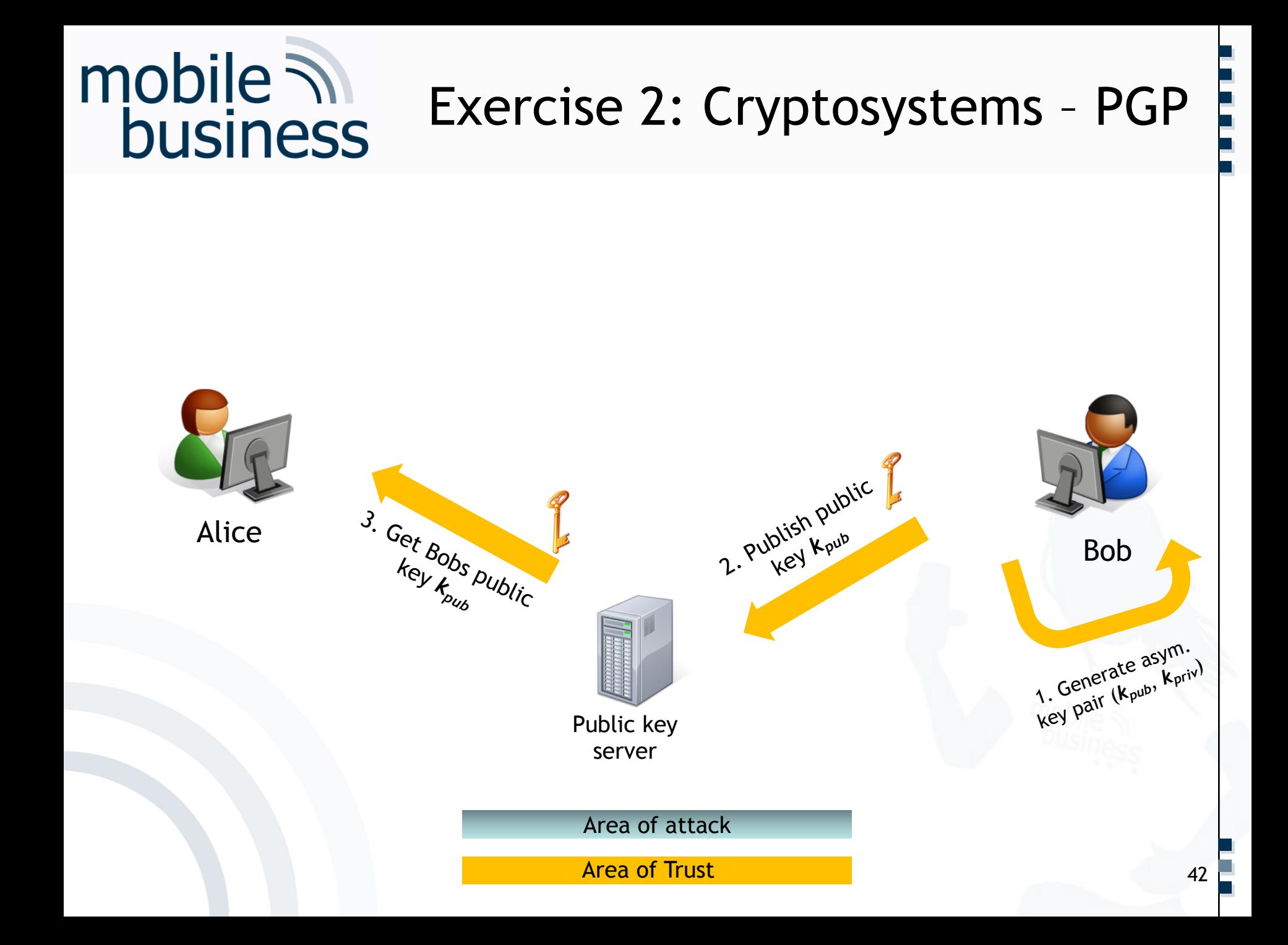

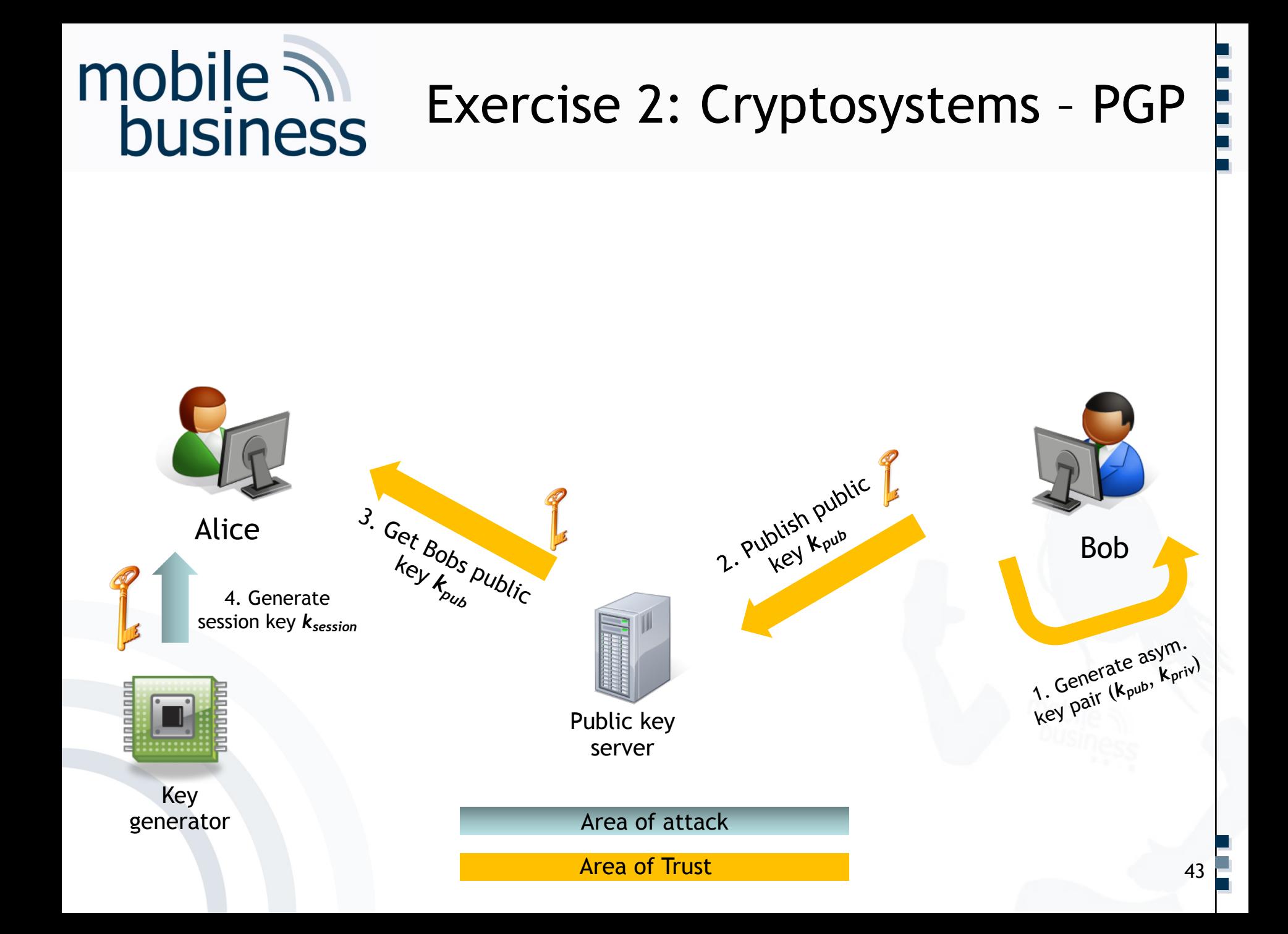

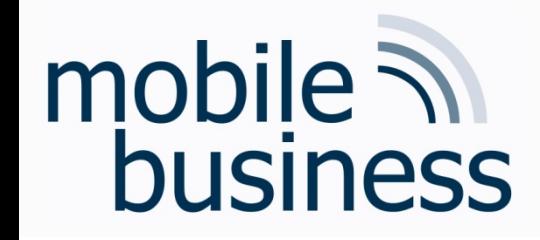

#### Exercise 2: Cryptosystems – PGP

**……**

5. Encrypt message with session key  $k_{\text{session}}$ 

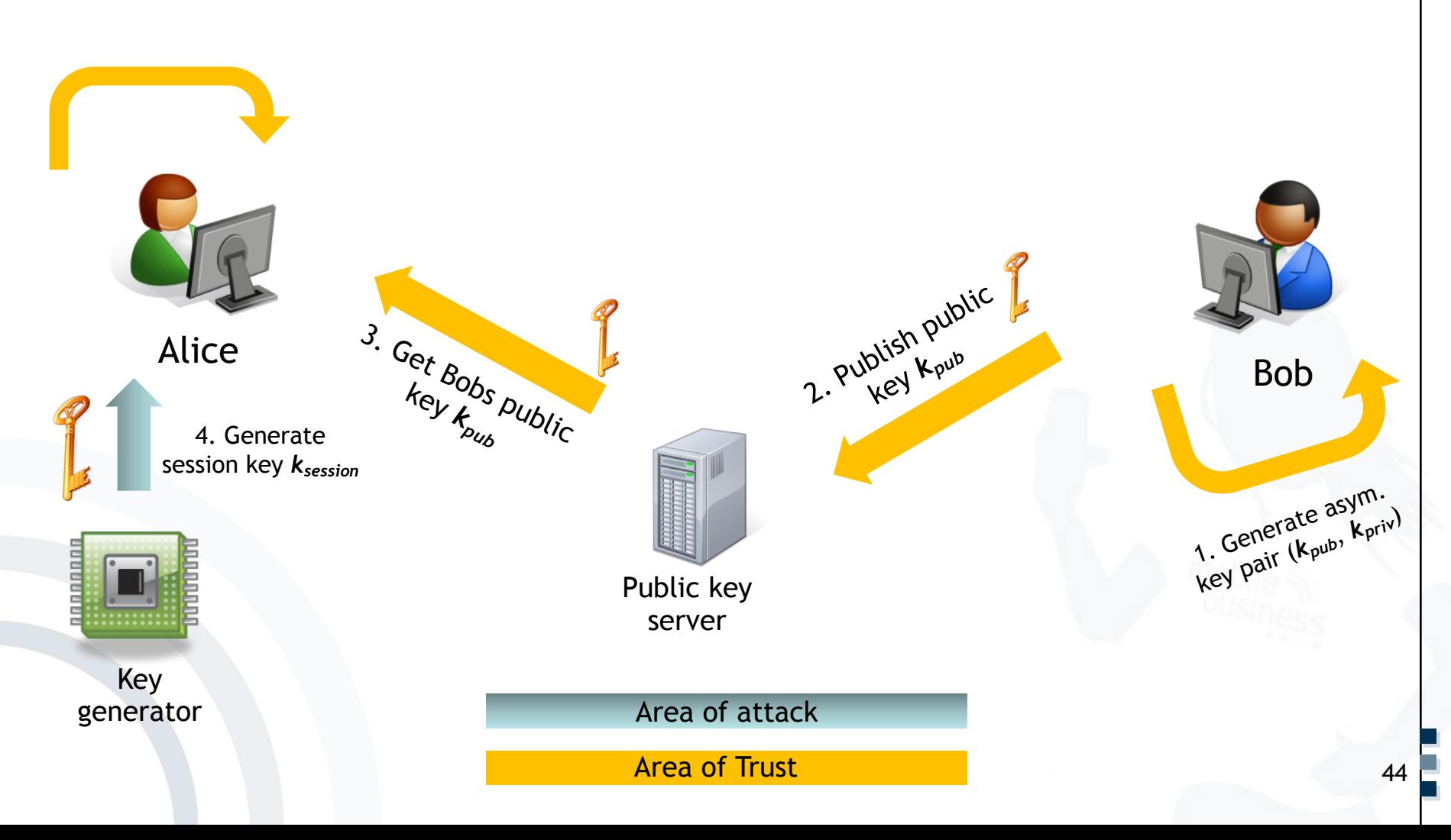

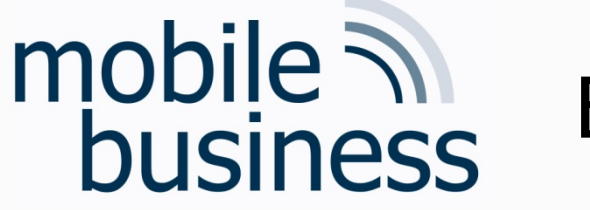

Key generator

#### Exercise 2: Cryptosystems – PGP

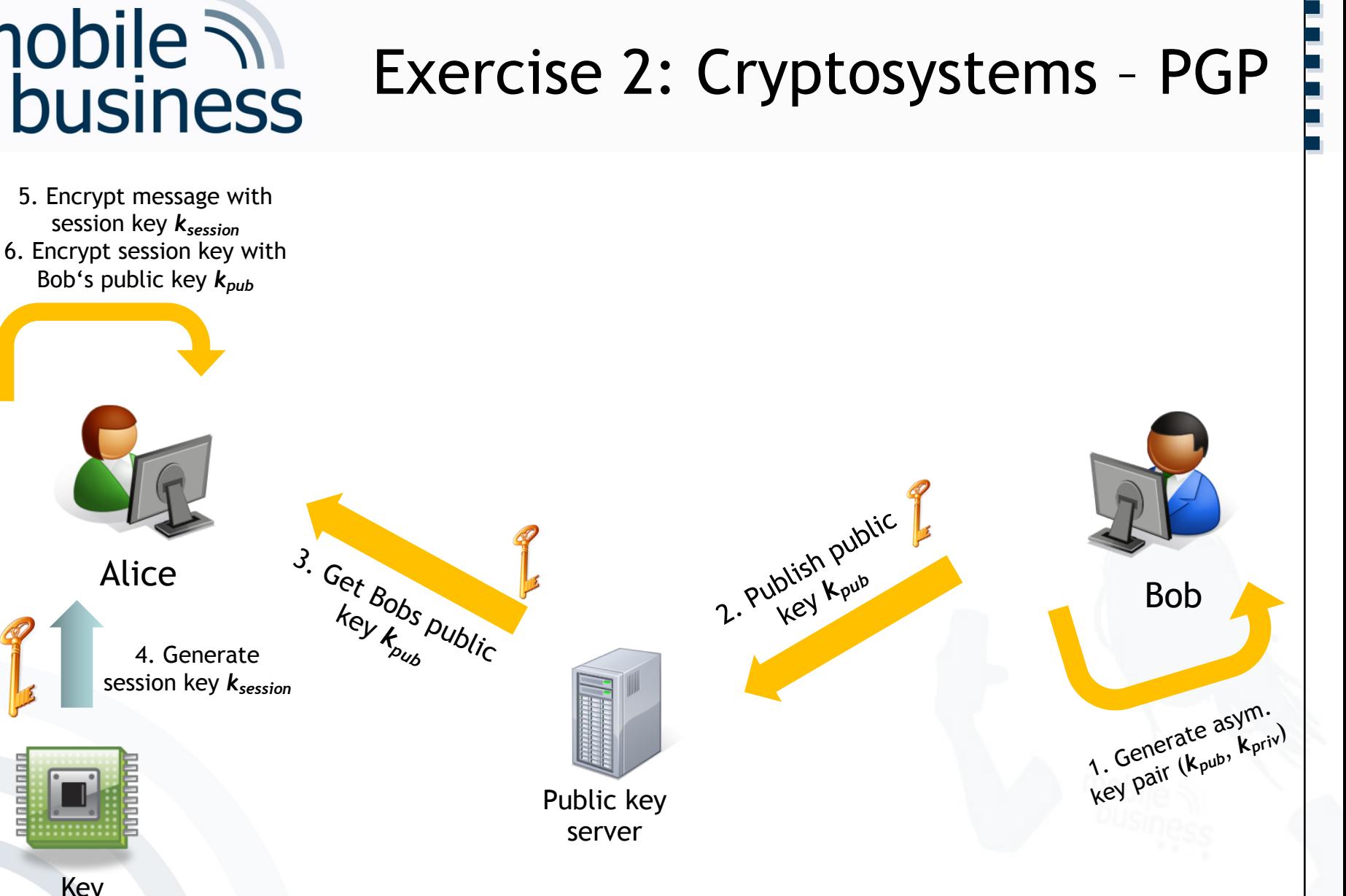

Area of attack

Area of Trust

**. . .**

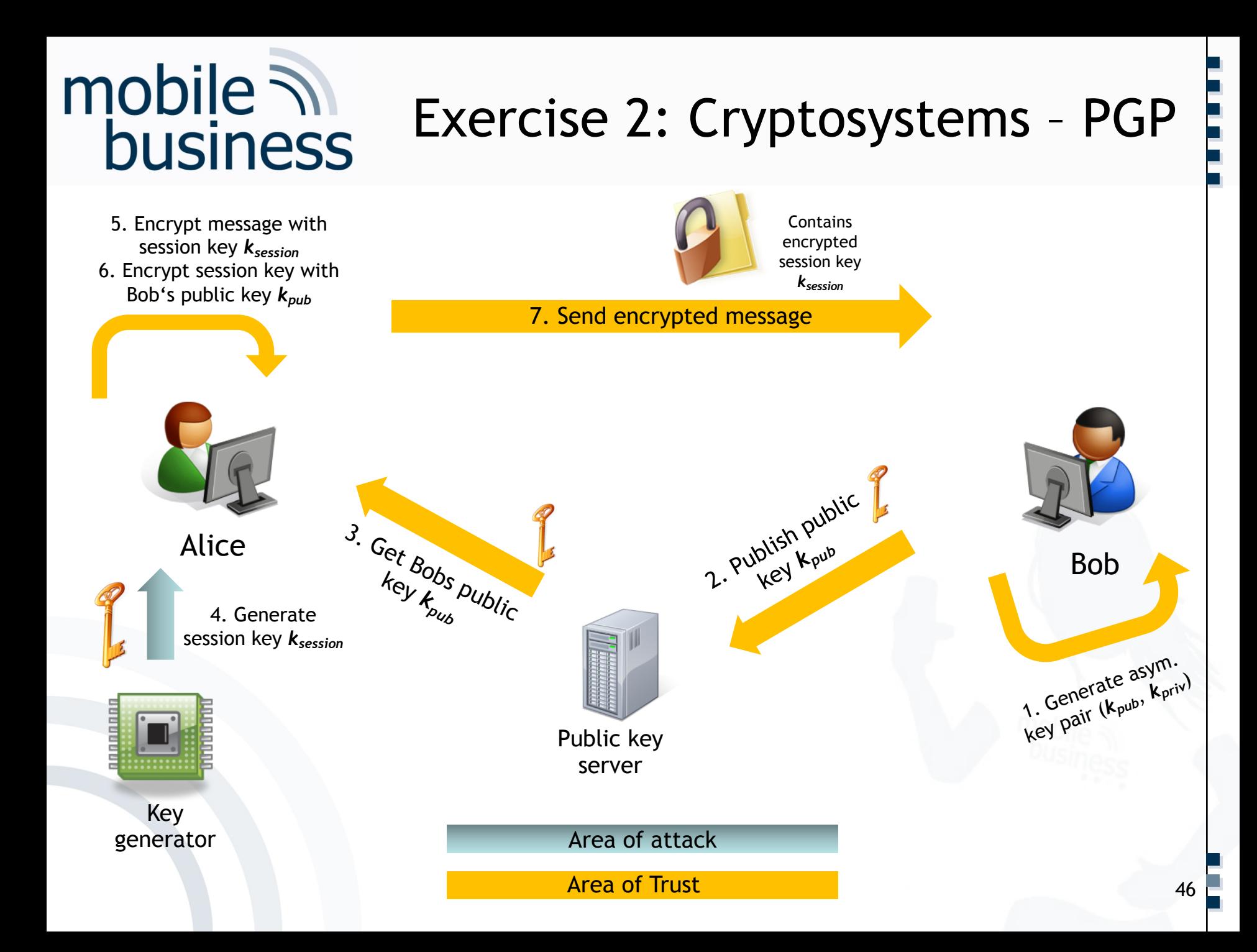

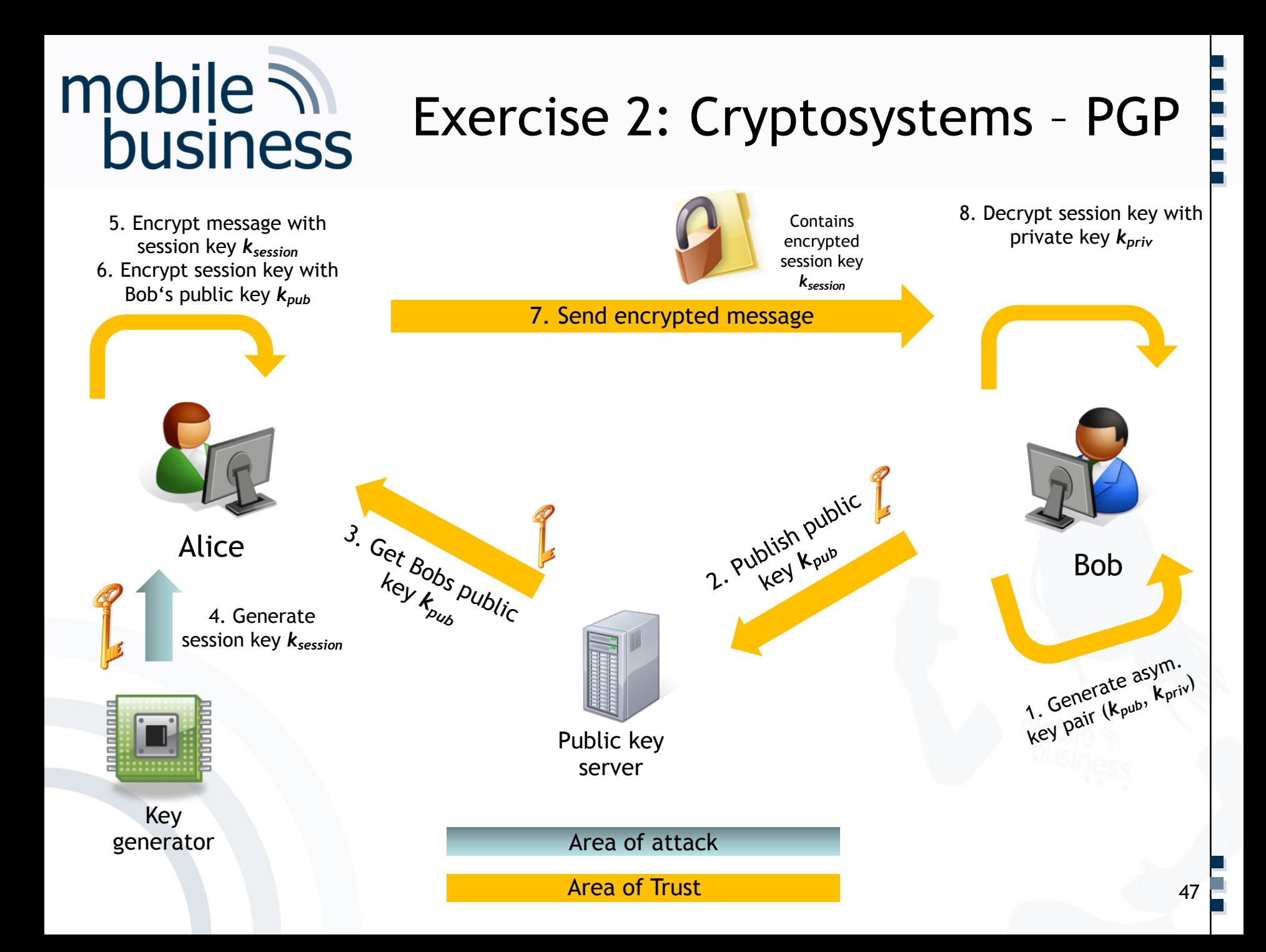

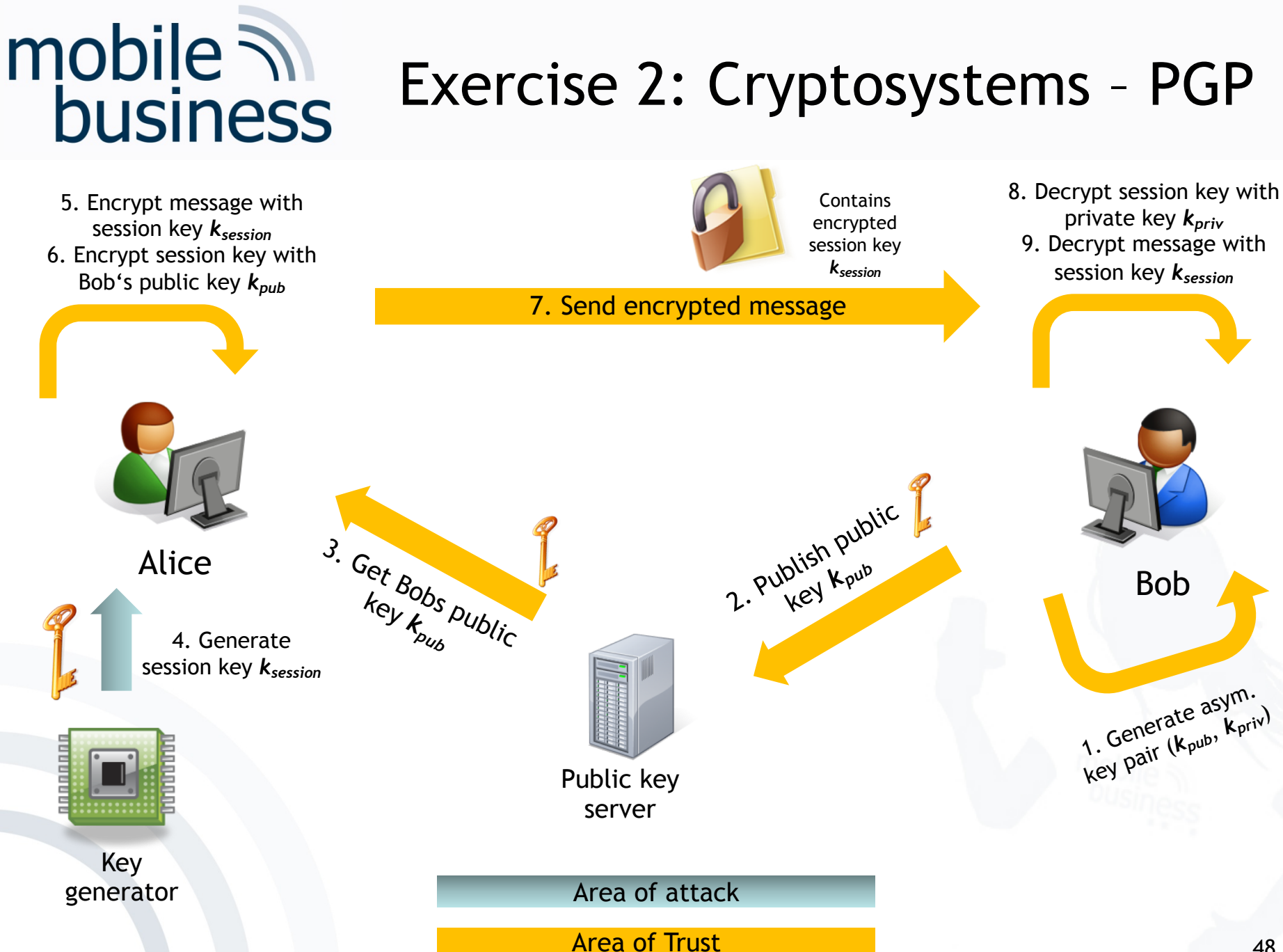

**. . .**

**……**

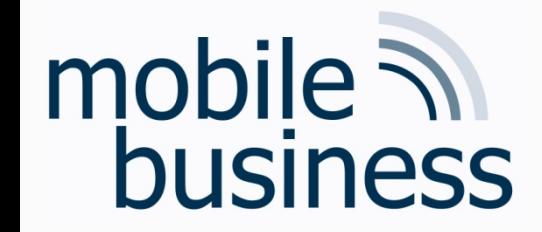

#### b. What are pre-conditions for this approach?

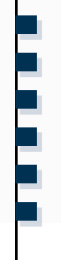

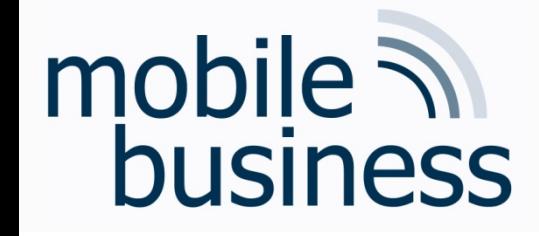

b. What are pre-conditions for this approach?

 $\rightarrow$  Generation of asymmetric key pairs  $\rightarrow$  Publishing public part of key  $\rightarrow$ Private key must be kept secret (!)  $\rightarrow$  Generation of session key

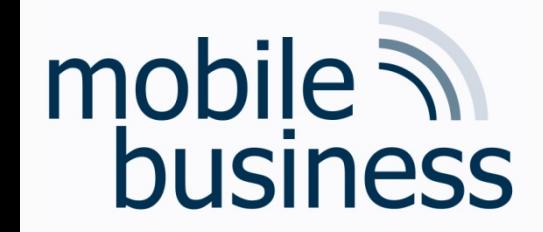

#### c. What are advantages and disadvantages of PGP?

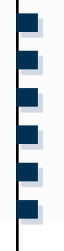

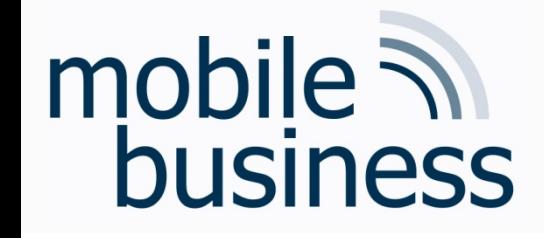

c. What are advantages and disadvantages of PGP?

#### $\rightarrow$ Hybrid encryption

 $\rightarrow$  Advantages of both symmetric and asymmetric encryption

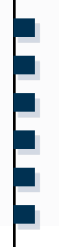

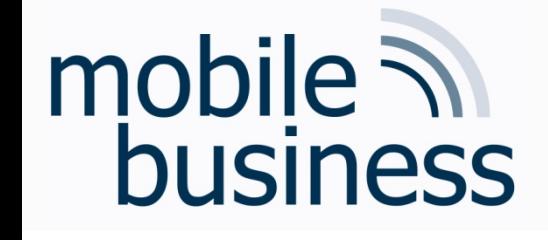

Describe possible ways for distributing keys and discuss advantages as well as disadvantages.

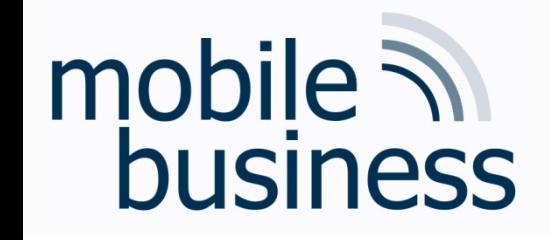

Mention possible ways for distributing keys and discuss advantages as well as disadvantages.

- $\triangleright$  Manually (e.g. on flash disc)
- $\triangleright$  Over existing secure channel
- $\triangleright$  Download from (trusted) key server
- **≻Stored on Smart Card**
- **≻Based on certificates**
- $\triangleright$  Key exchange protocols

**. . .**

#### Literature

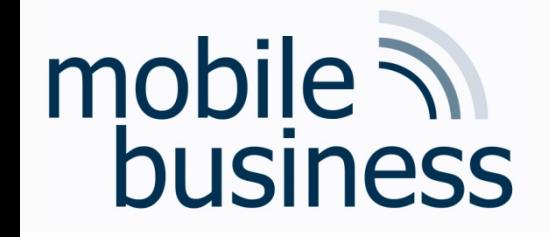

- § Bishop, M. (2005) Introduction to Computer Security, Addison Wesley, Boston, pp. 97-116.
- § Diffie, W. and Hellman, M. E. (1976) New Directions in Cryptography, *IEEE Transactions on Information Theory* (22:6), pp. 644-654.
- § Federrath, H. and Pfitzmann, A. (1997) Bausteine zur Realisierung mehrseitiger Sicherheit, in: G. Müller and A. Pfitzmann (Eds.): *Mehrseitige Sicherheit in der Kommunikationstechnik,*  Boston, Addison Wesley, pp. 83-104.
- § Rivest, R. L.; Shamir, A. and Adleman, L. (1978) A Method for Obtaining Digital Signatures and Public Key Cryptosystems, *Communications of the ACM* (21:2), pp. 120-126.
- § Whitten, A. and Tygar, J. (1999) *Why Johnny Can*'*t Encrypt: A Usability Evaluation of PGP 5.0.* In: Proceedings of the 9th USENIX Security Symposium,<br>August 1999, www.gaudior.net/alma/johnny.pdf

**. . .**